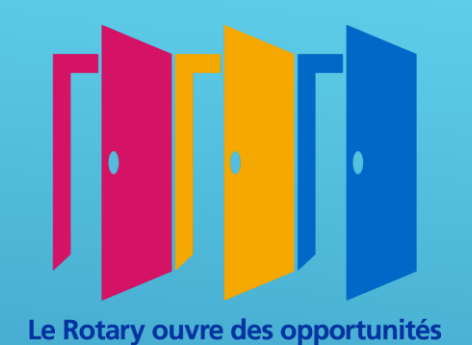

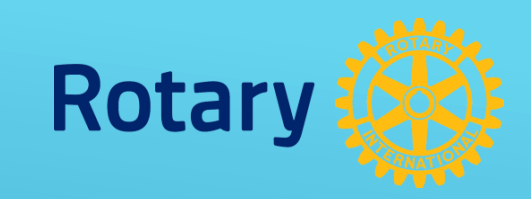

## MOYROYAURY

## Alain FOURNEL **Gouverneur 2020 - 2021**

**DISTRICT 1750 JOURGOGNE & CHAMPAGNI** 

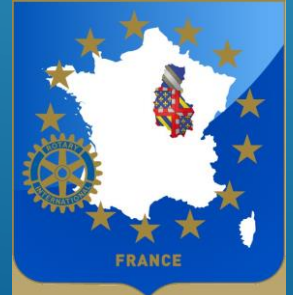

André MESNE PDG 2008-2009 Président CODIFAM 2017 - 2020

## **ROTARY.ORG**

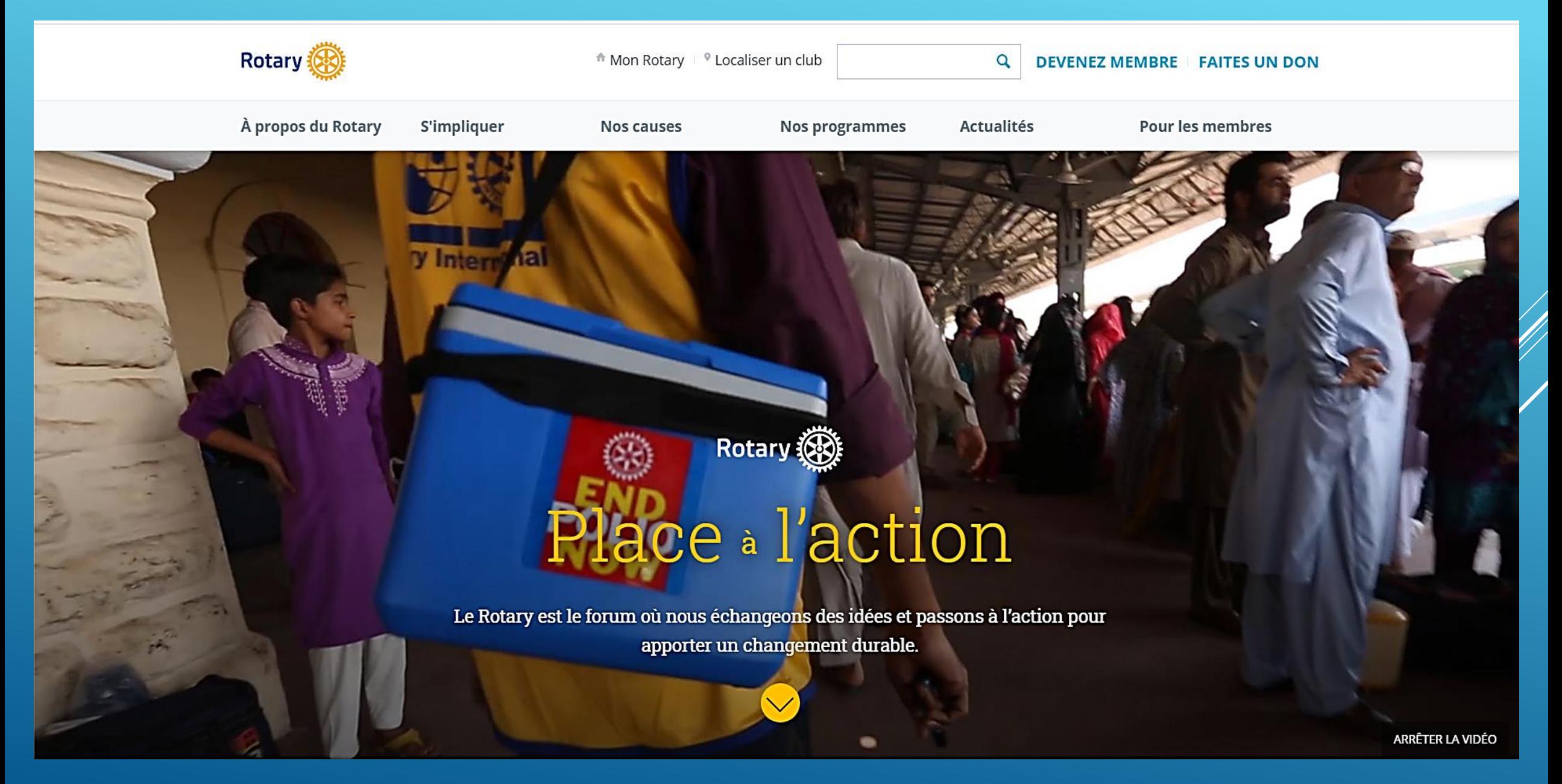

## **Accessible à tous**

<sup> $\text{ }$ </sup> Mon Rotary  $\text{ }$  <sup>9</sup> Localiser un club

 $\alpha$ 

Actualités

**DEVENEZ MEMBRE | FAITES UN DON** 

> À propos du Rotary

Apercu Notre histoire

**Rotary** 

Notre structure

Notre Fondation

Nos dirigeants

Diversité, équité et inclusion

Finances

Partenariats

Effectif

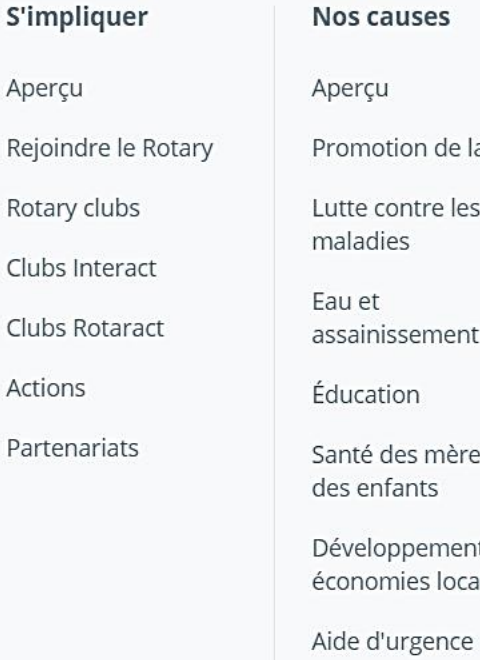

**Nos causes** Apercu Promotion de la paix Lutte contre les maladies Eau et assainissement Éducation Santé des mères et des enfants Développement des économies locales

paix Unités de développement communautaire Subventions Échanges de jeunes Stages du Rotary

Bourses d'études

Aperçu

jeunes

Nos programmes Actualités Programmes pour les Magazines Centre presse Séminaires RYLA Blog **Bourses des Centres** Réseaux sociaux du Rotary pour la Réalité virtuelle

**Pour les membres** 

Mon Rotary

Administration club et district

Rotary Club Central

Citation du Rotary Outil de localisation de

Espace membres

Convention du Rotary

Profil

club

Notre Fondation

Le Rotary est le forum où nous échangeons des idées et passons à l'action pour

apporter un changement durable.

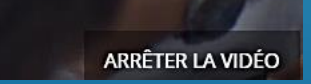

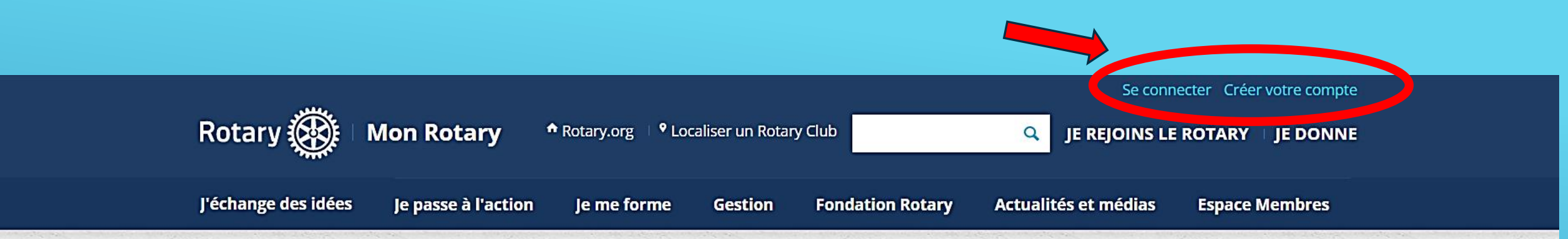

## Mon Rotary - Tableau de bord

Bienvenue sur Mon Rotary, un espace où les membres du Rotary peuvent accéder à des outils et à des informations essentielles.

Si vous n'êtes pas membre du Rotary, veuillez vous rendre sur notre page d'accueil à Rotary.org

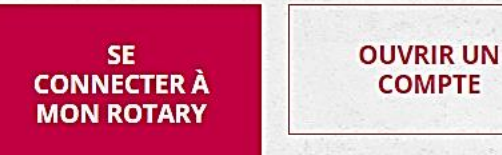

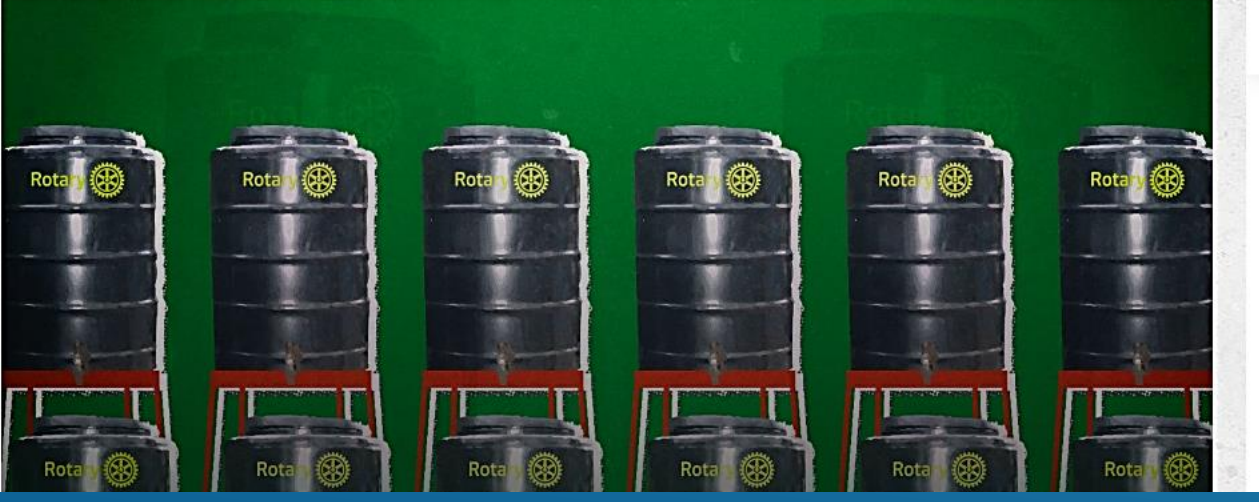

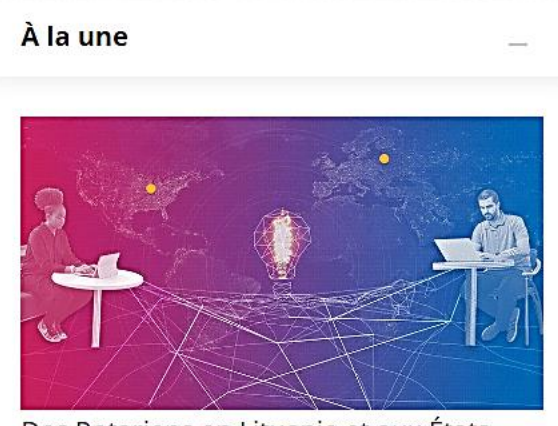

Des Rotariens en Lituanie et aux États-Unis encouragent l'utilisation de casques

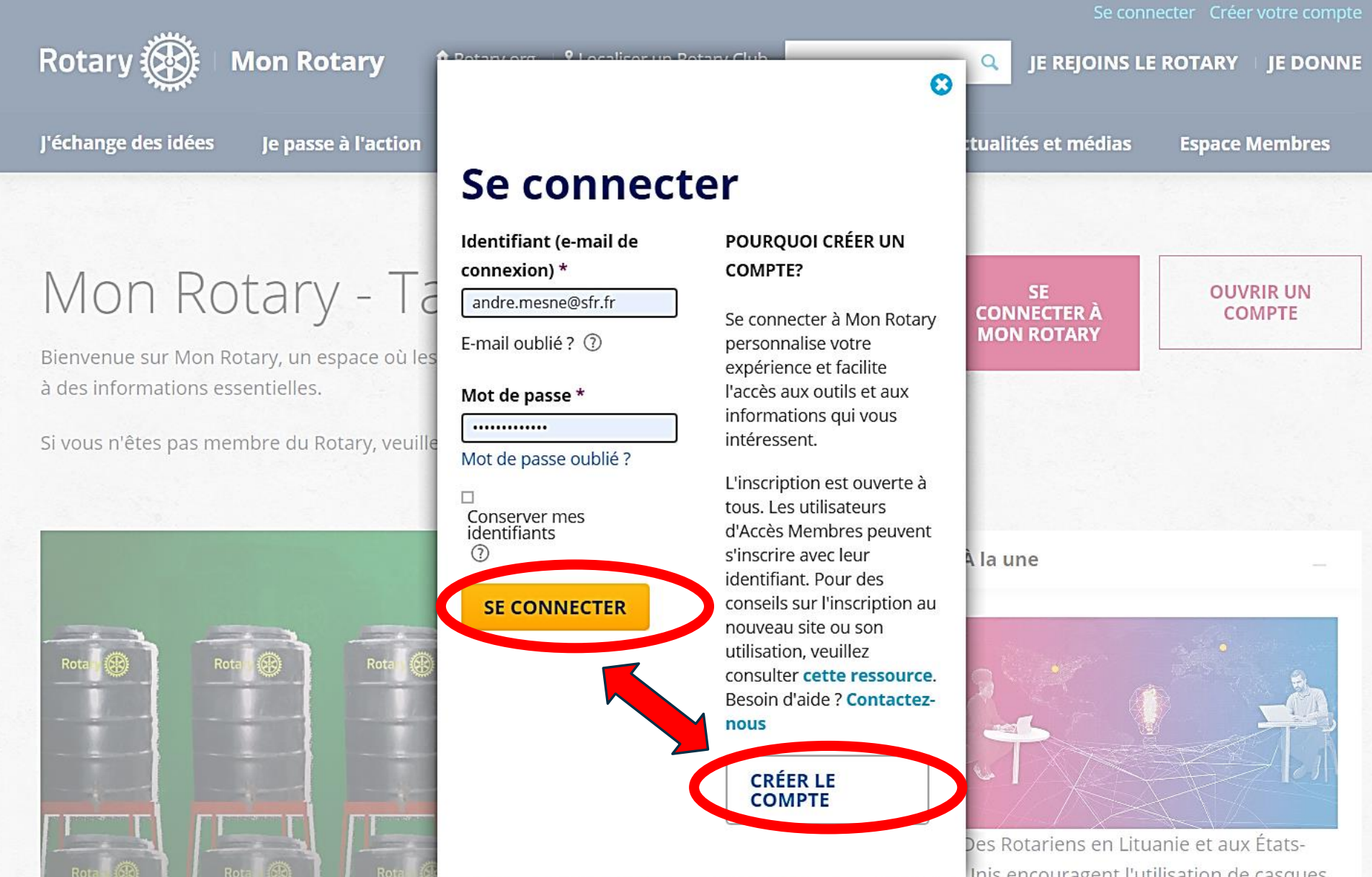

**OUVRIR UN COMPTE** 

Unis encouragent l'utilisation de casques

## **DISTRICT 1750 Total Membres: 1318**

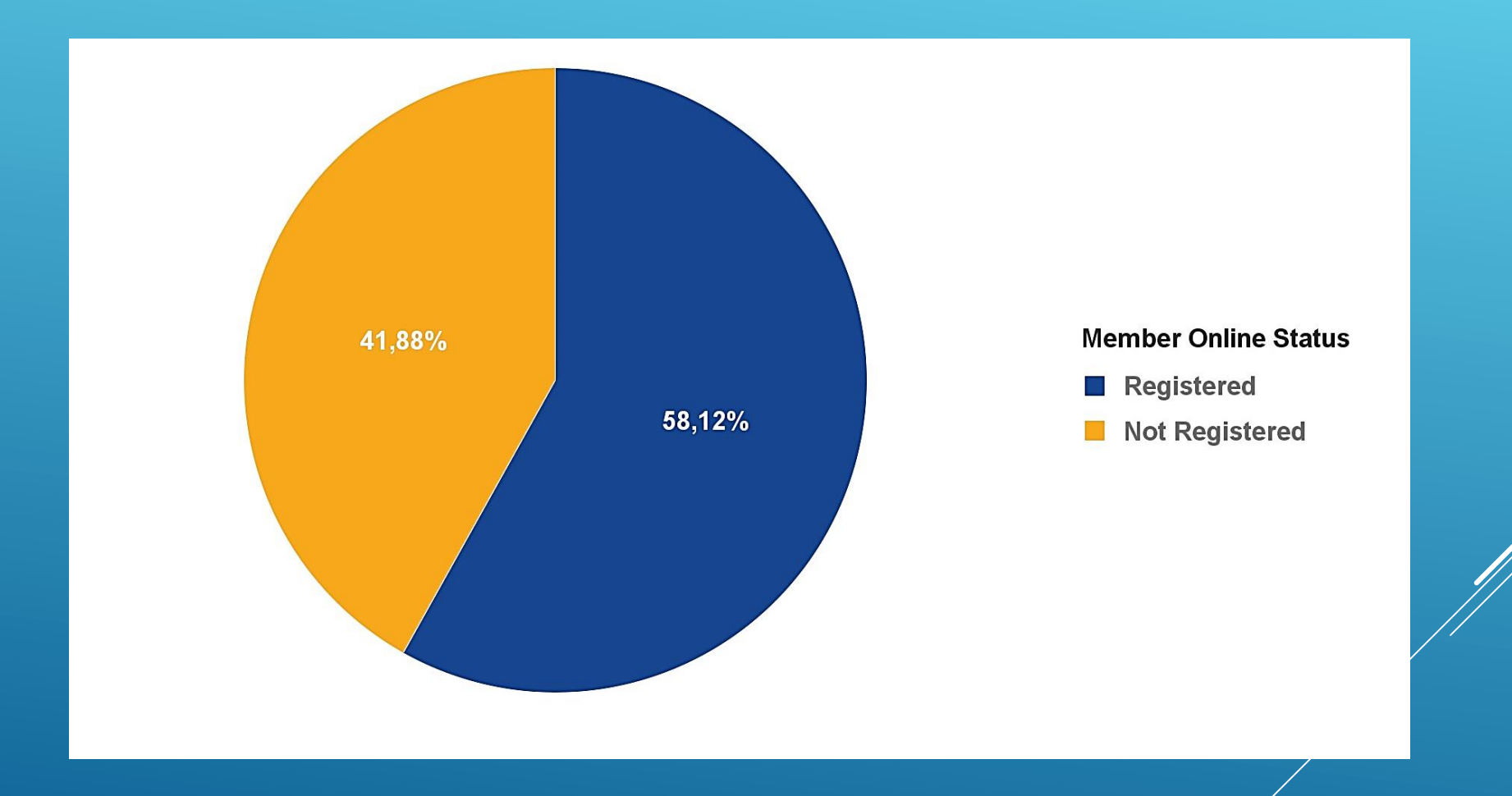

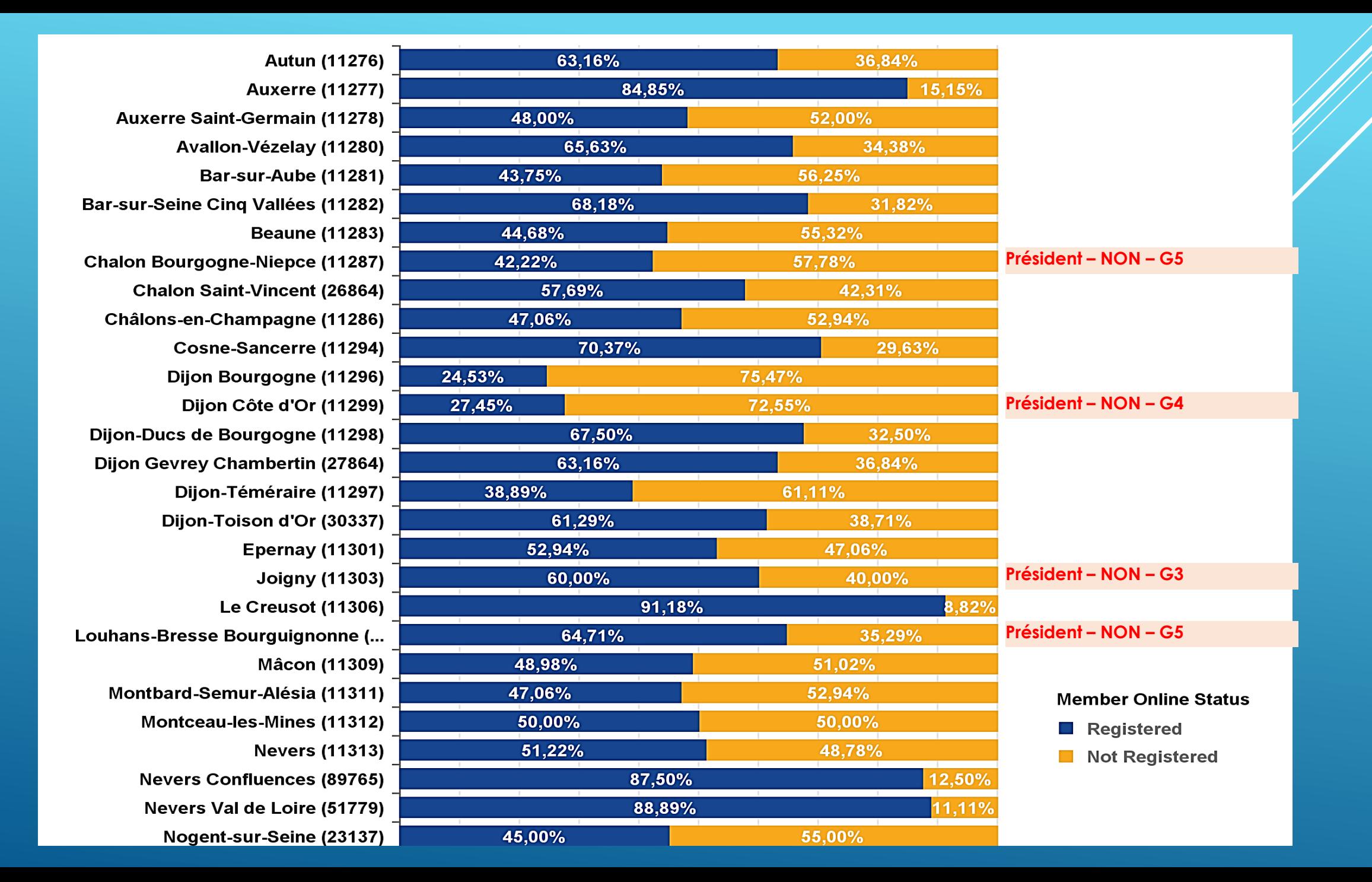

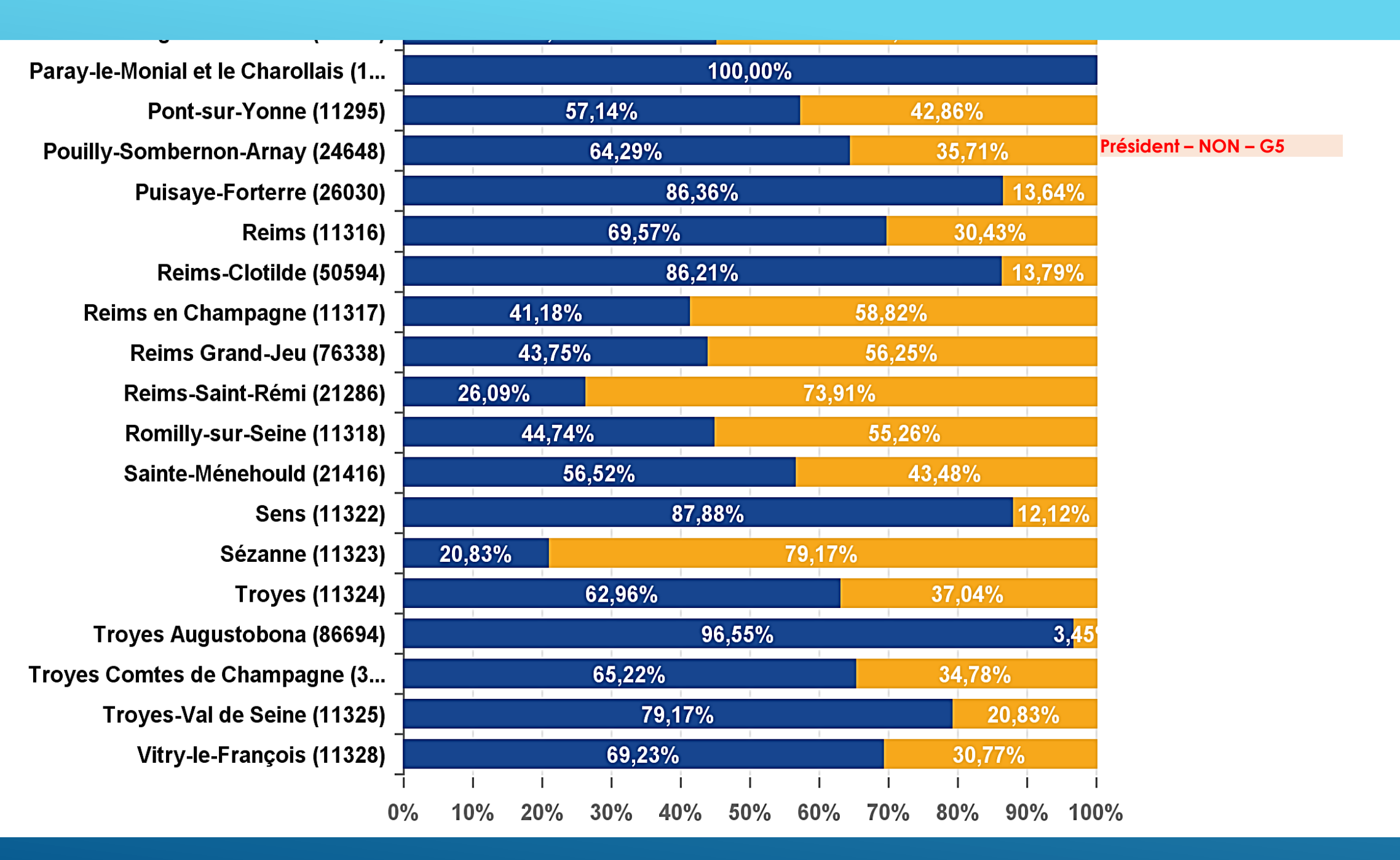

#### **Club Name xxxxxxxxxxxxxxxx)**

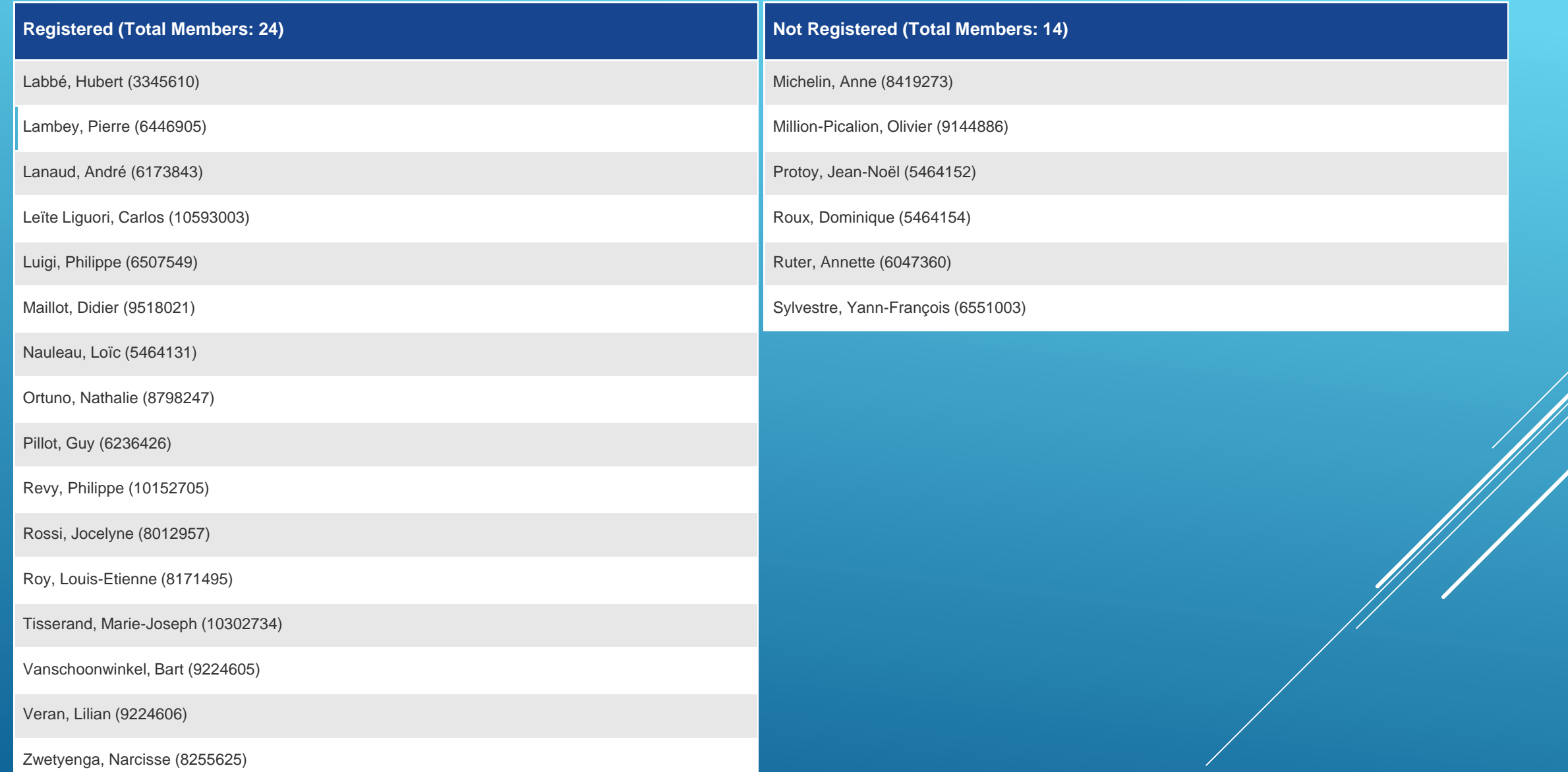

## **SE CONNECTER OU S'INSCRIRE À MON ROTARY SUR ROTARY.ORG**

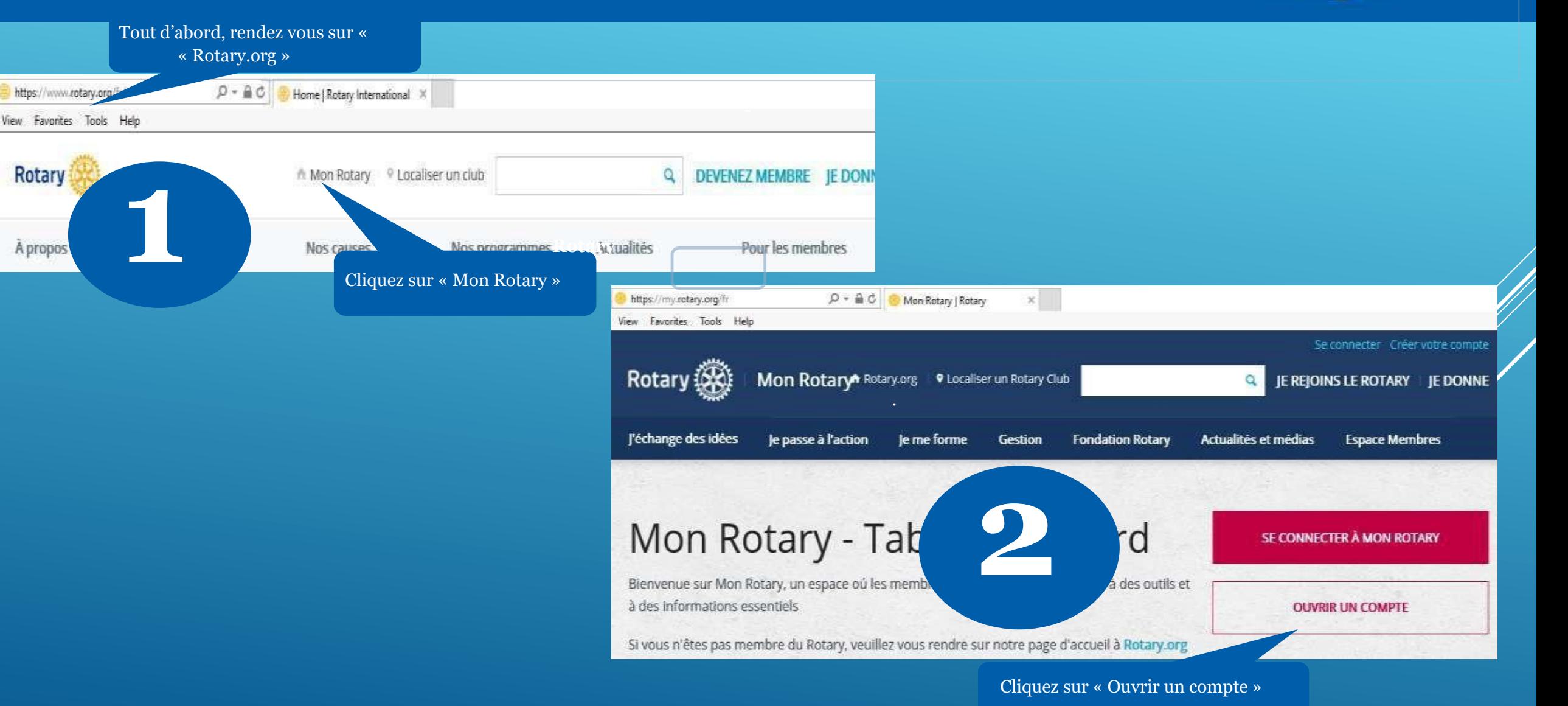

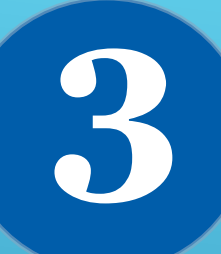

#### **SE CONNECTER**

Si vous avez déjà un compte, saisissez votre adresse e -mail et votre mot de passe, puis cliquez sur **Se connecter**.

#### passe oublié ? **ISERVER MES IDENTIFIANTS** 2

**CONNECTER** 

**IDENTIFIANT (E-MAIL DE<br>CONNEXION) \*** 

E-mail oublié ?

MOT JE PASSE<sup>\*</sup>

utilisateurs d'Accès Membres peuvent s'inscrire avec leur identifiant. Pour des conseils sur l'inscription au nouveau site ou son utilisation, veuillez consulter cette ressource. Besoin d'aide ? Contactez-nous

**CRÉER LE COMPTE** 

**POURQUOI CRÉER UN COMPTE?** 

Se connecter à Mon Rotary personnalise votre expérience et facilite l'accès aux outils

et aux informations qui vous intéressent.

L'inscription est ouverte à tous. Les

S'il s'agit de votre première visite, cliquez sur **Créer le compte** .

#### **CRÉATION DE JOTRE COMPTE** \*Obligatoire

PRÉNOM<sup>\*</sup>

NOM<sup>\*</sup>

Saisissez les informations demandées, puis cliquez sur **Continuer**.

**IDENTIFIANT (E-MAIL DE CONNEXION) \*** 

AVEZ-VOUS AU MOINS 18 ANS ? \*

 $\circ$  our

**NON** 

**CONTINUER** 

## **CRÉATION DE VOTRE COMPTE**

check your spam or

Un e -mail de confirmation vous sera envoyé.

**4**

**5**

Vérifiez vos e-mails à l'adresse fournie à l'étape **Finalisation de votre inscription 6** précédente. Cliquez sur le lien en bleu dans l'e-mail pour activer votre compte. **FINALISER VOTRE COMPTE** Bonjour, Il vous reste encore une étape pour finaliser votre inscription à Rotary.org et rejoindre d'autres décideurs pour échanger des idées repasser à l'action ! Merci d'avoir validé votre compte. Encore quelques questions pour finaliser votre inscription. "Obligatoire Activer mon compte **7**CREER VOTRE MOT DE PASSE \*\* Votre mot de passe doit être d'au moins 8 caractères et inclure au moins y ne doit comprendre aucun élément de votre adresse e-mail. Remplissez les champs obligatoires CONFIRMER VOTRE MOT DE PASSE et cliquez sur **Créer le compte**. **QUESTION DE SÉCURITÉ \*** (?) ٠ selectionner **REPONSE** (La réponse à la question de sécurité doit comporter au moins 4 caractères.) **8 FINALISER VOTRE COMPTE CREATE ACCOUNT** Félicitations! Votre compte a été créé avec succès. Votre profil a été créé. Vous voilà inscrit. Une fois connecté, vous pourrez créer votre profil personnel et ajuster les paramètres de séc votre compte pour décider de qui peut voir vos informations. Vous êtes maintenant membre. Cochez la case si vous le Vous pouvez aussi participer aux groupes de discussions et souhaitez puis cliquez sur **Continuer. EX REMEMBER ME** ROTARY ORG > MY ROTARY | **CONTINUER MON PROFIL** l'action Je me f<br>ez<br>d'un **Rotary** Mon **Téchange** des Rotary idées

MON ROTARY

Vous disposez maintenant d'un compte **Mon Rotary**.

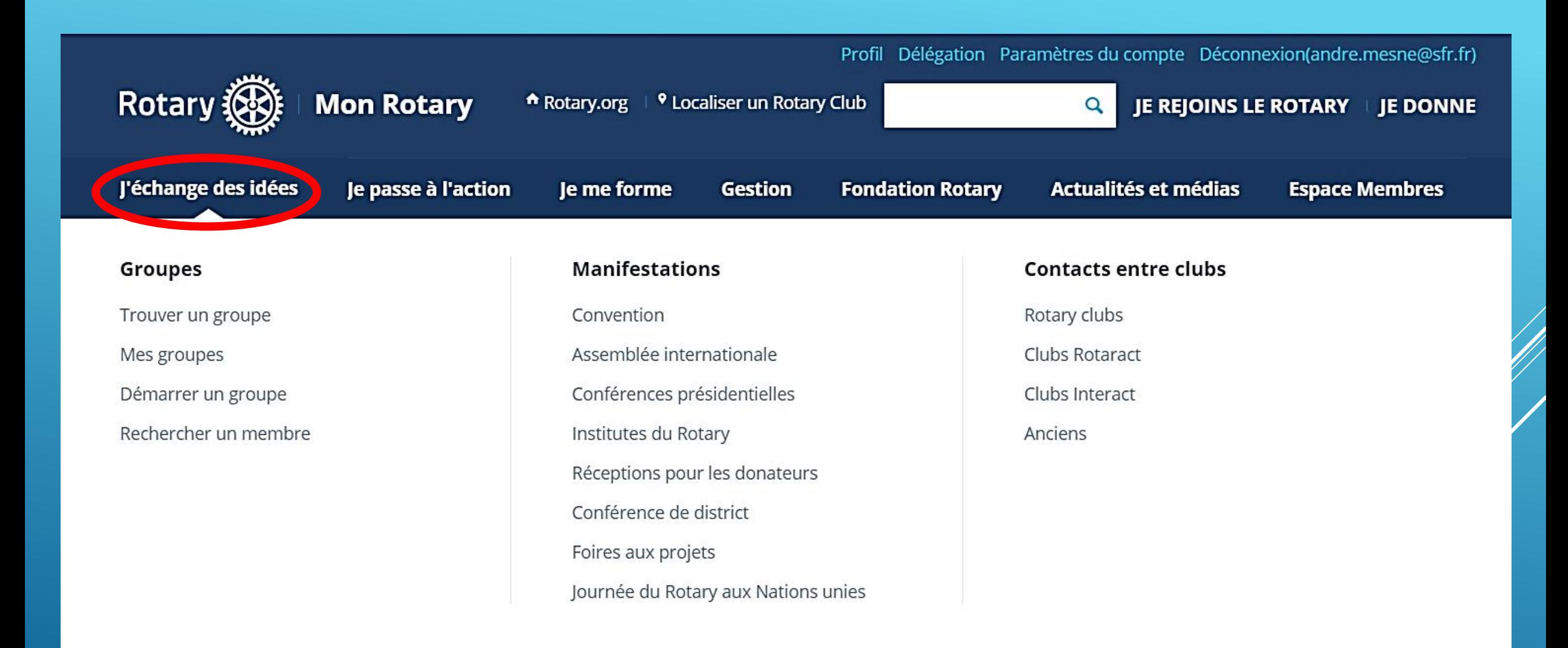

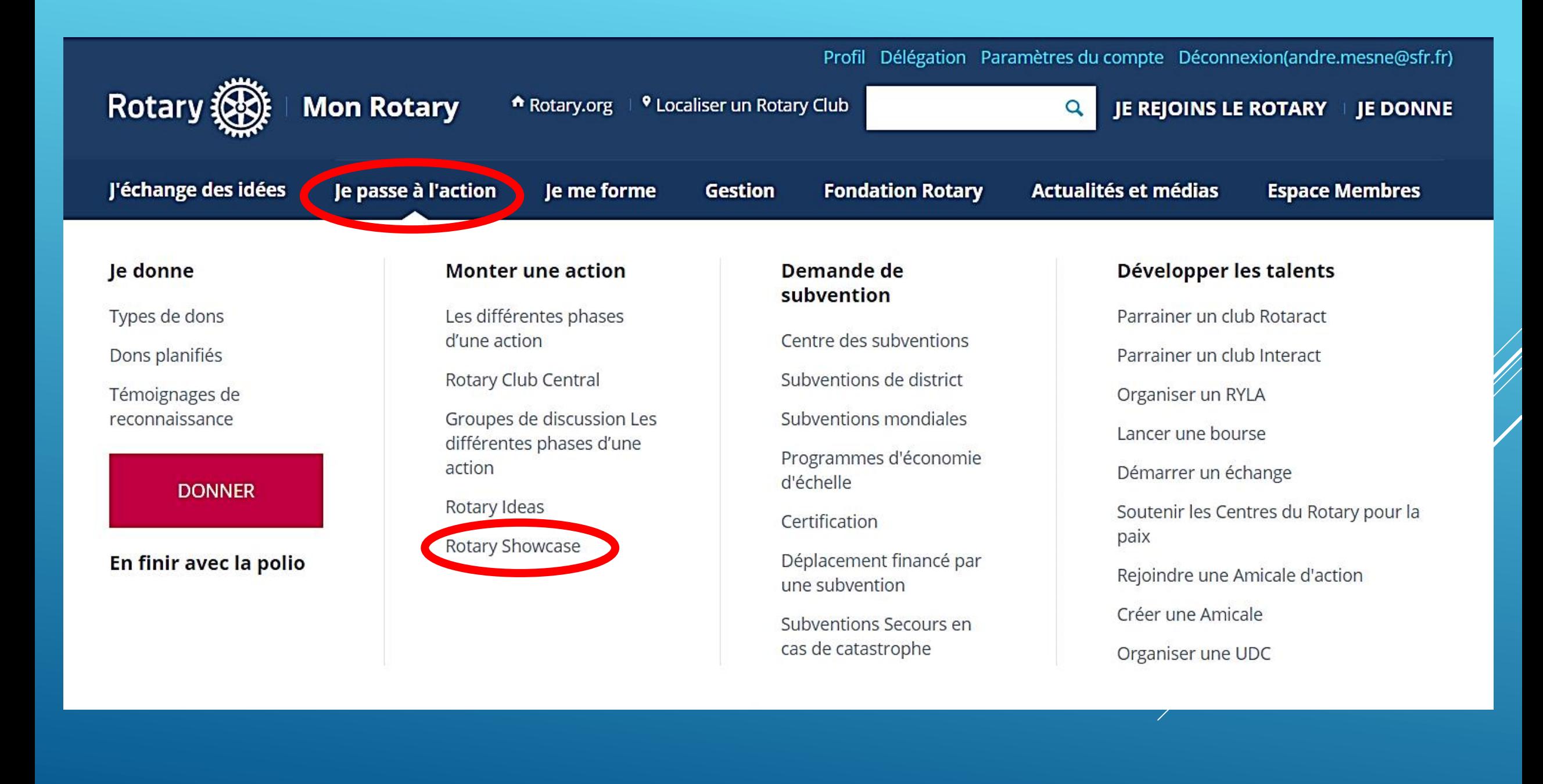

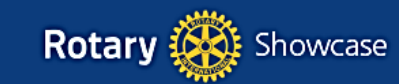

Page<br>d'accueil actions

**Parcourir les** Les actions de mon club

AJOUTER UNE NOUVELLE<br>ACTION

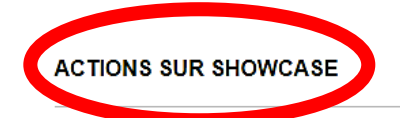

Affinez ou lancez une recherche en utilisant les filtres ci-dessous. Cliquez sur un ou plusieurs filtres pour ajouter des critères de recherche, puis cliquez sur « Rechercher ».

#### << Retourner à la page d'acceuil de Showcase

Classer par : Date de création - Plus récent/Plus ancien v 67 Résultats

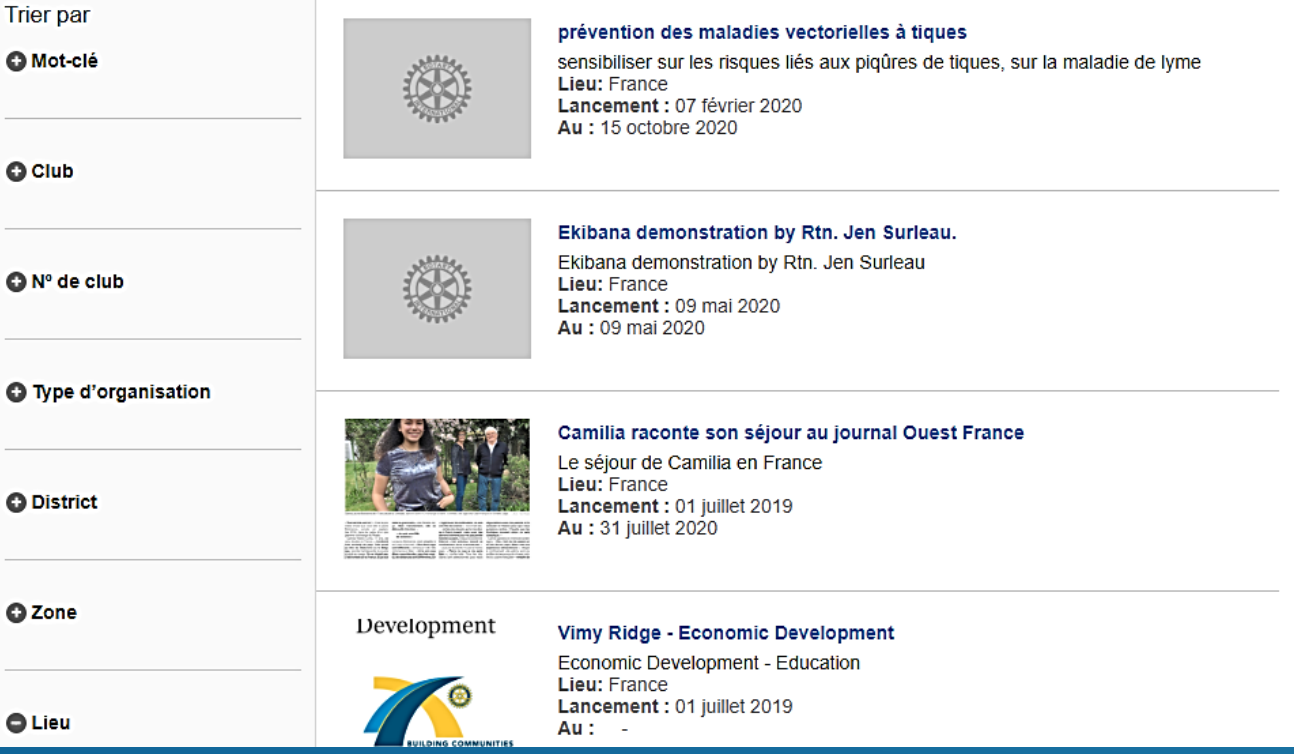

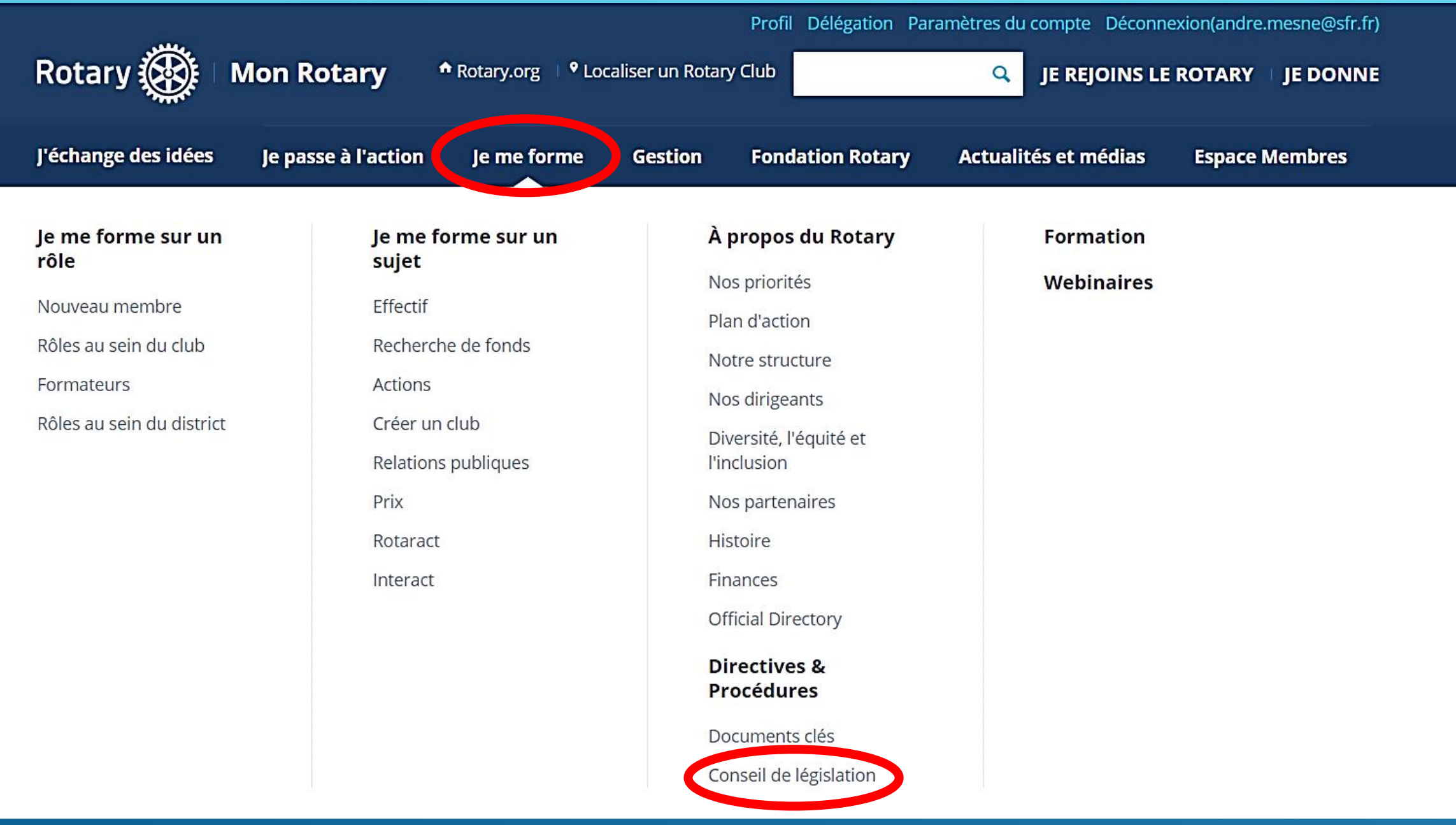

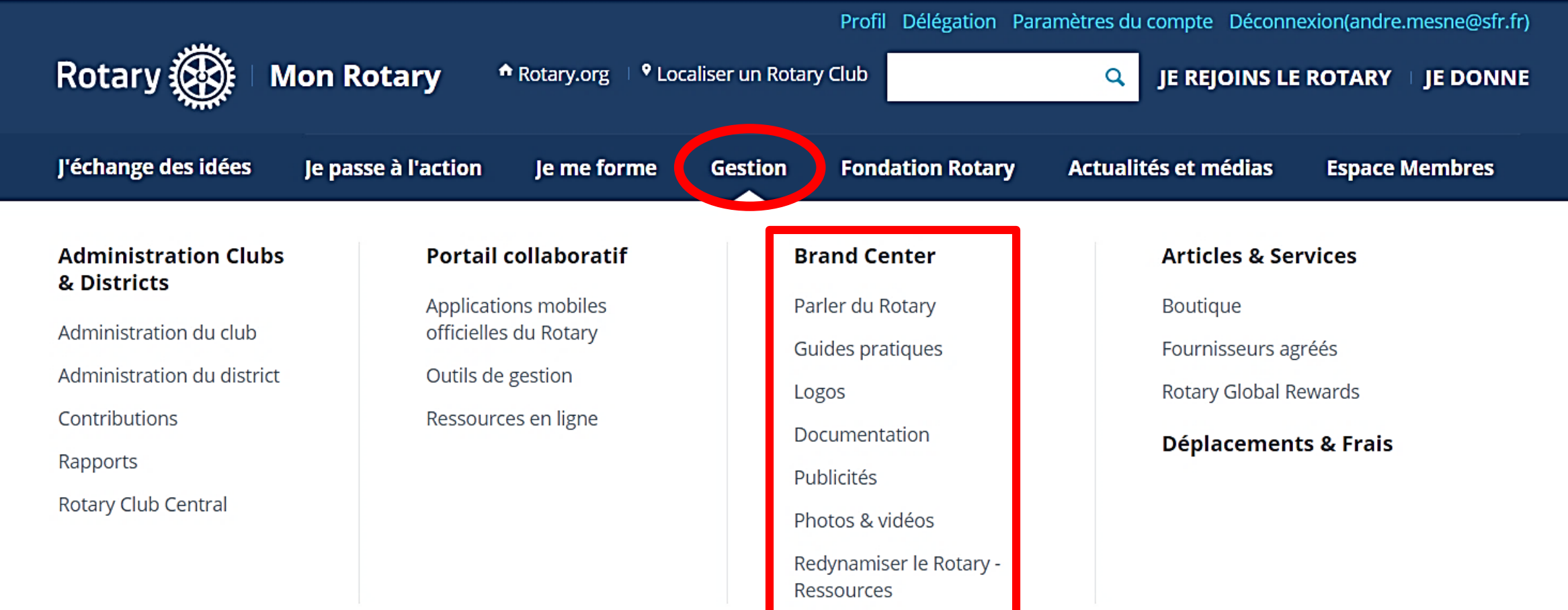

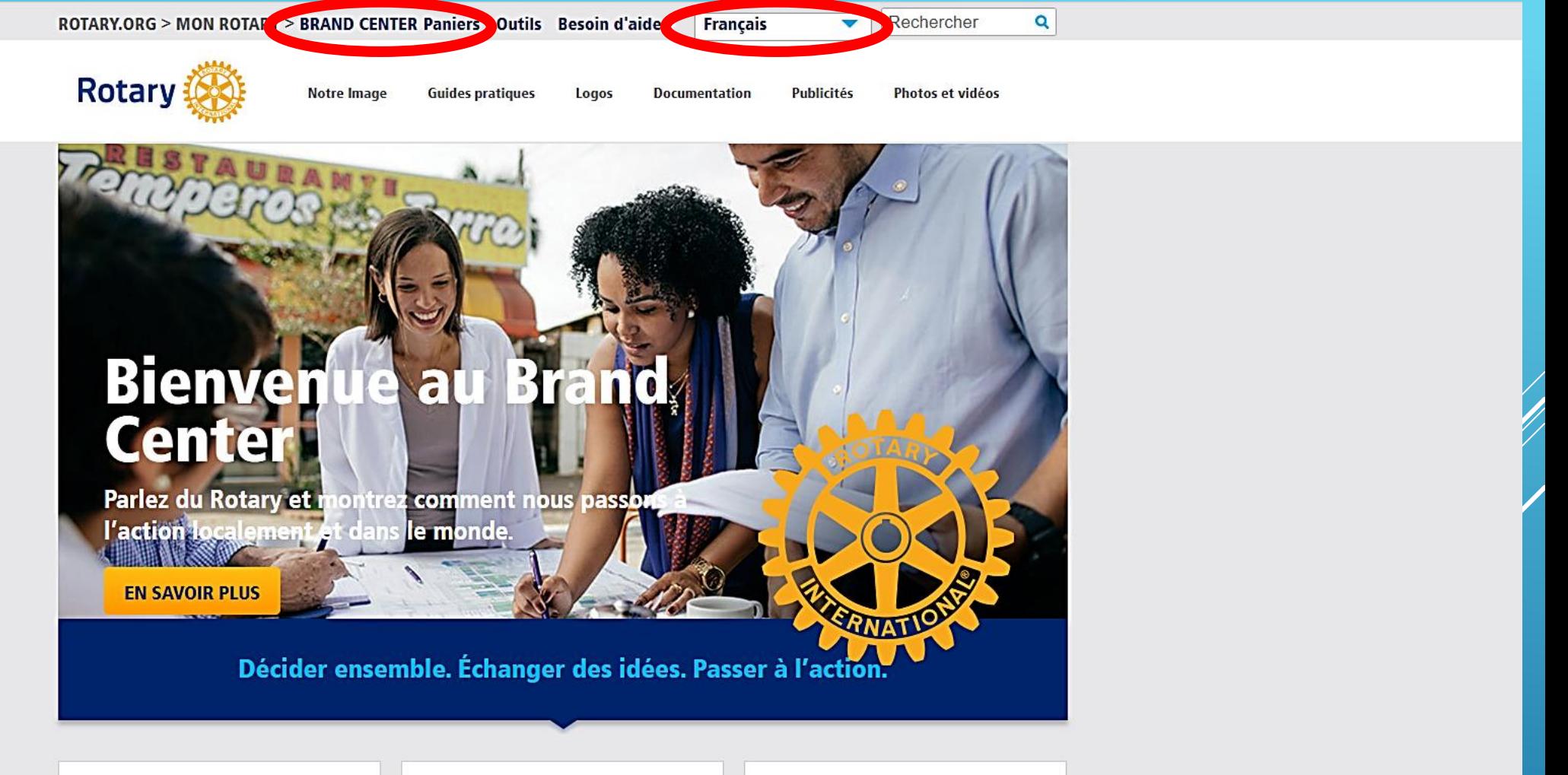

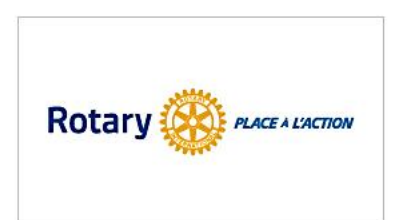

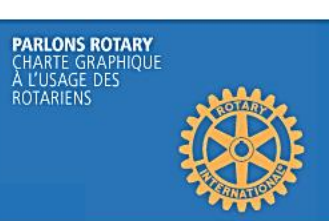

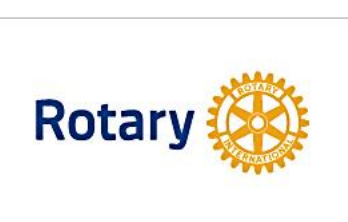

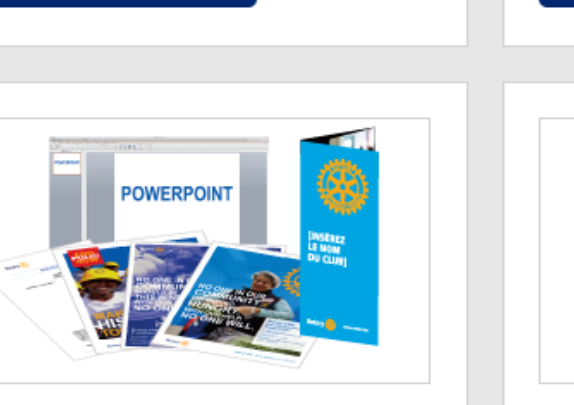

**PLACE A L'ACTION** 

#### **RESSOURCES**

**EN SAVOIR PLUS** 

Utilisez nos modèles pour promouvoir votre club, vos actions  $\mathbf{v} = \mathbf{v}$ 

# **PARLONS ROTARY**<br>CHARTE GRAPHIQUE<br>À L'USAGE DES<br>ROTARIENS

### **GUIDES PRATIQUES**

Mieux cibler nos communications grâce à nos guides et notre charte

#### **EN SAVOIR PLUS**

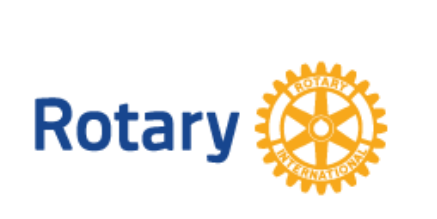

### **LOGOS**

Télécharger logos et graphismes du Rotary haute résolution.

#### **EN SAVOIR PLUS**

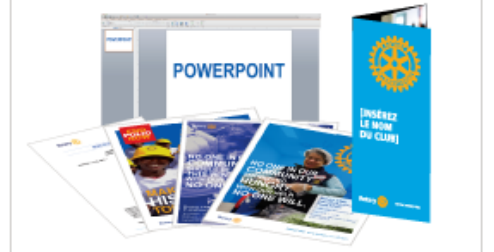

**BRAND CENTER - Suite** 

**PLACE À L'ACTION** 

Obtenez toutes les ressources sur la

dernière campagne image publique

**Rotary (A)** 

**EN SAVOIR PLUS** 

**EN SAVOIR PLUS** 

 $\mathbf{u}$  .

**PUBLICITÉS** 

Téléchargez des publicités pour

Internet, la presse, l'affichage et la

and the contract

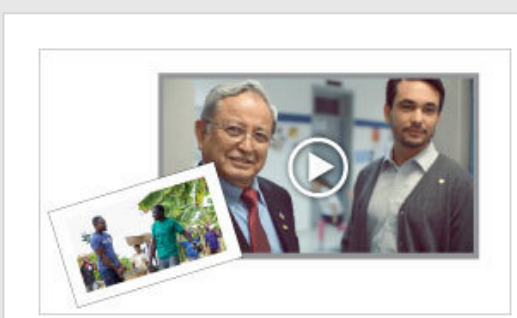

## **PHOTOS & VIDÉOS**

Sélectionnez celles qui reflètent l'essence du Rotary et votre travail  $\mathbf{w} = \mathbf{w} \times \mathbf{w}$  .

**EN SAVOIR PLUS** 

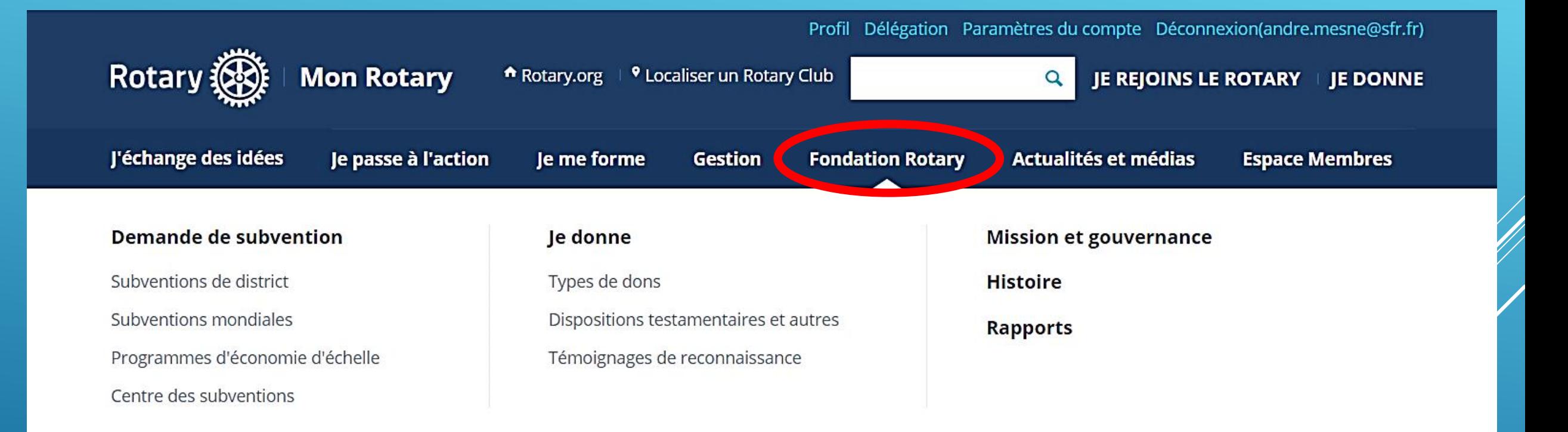

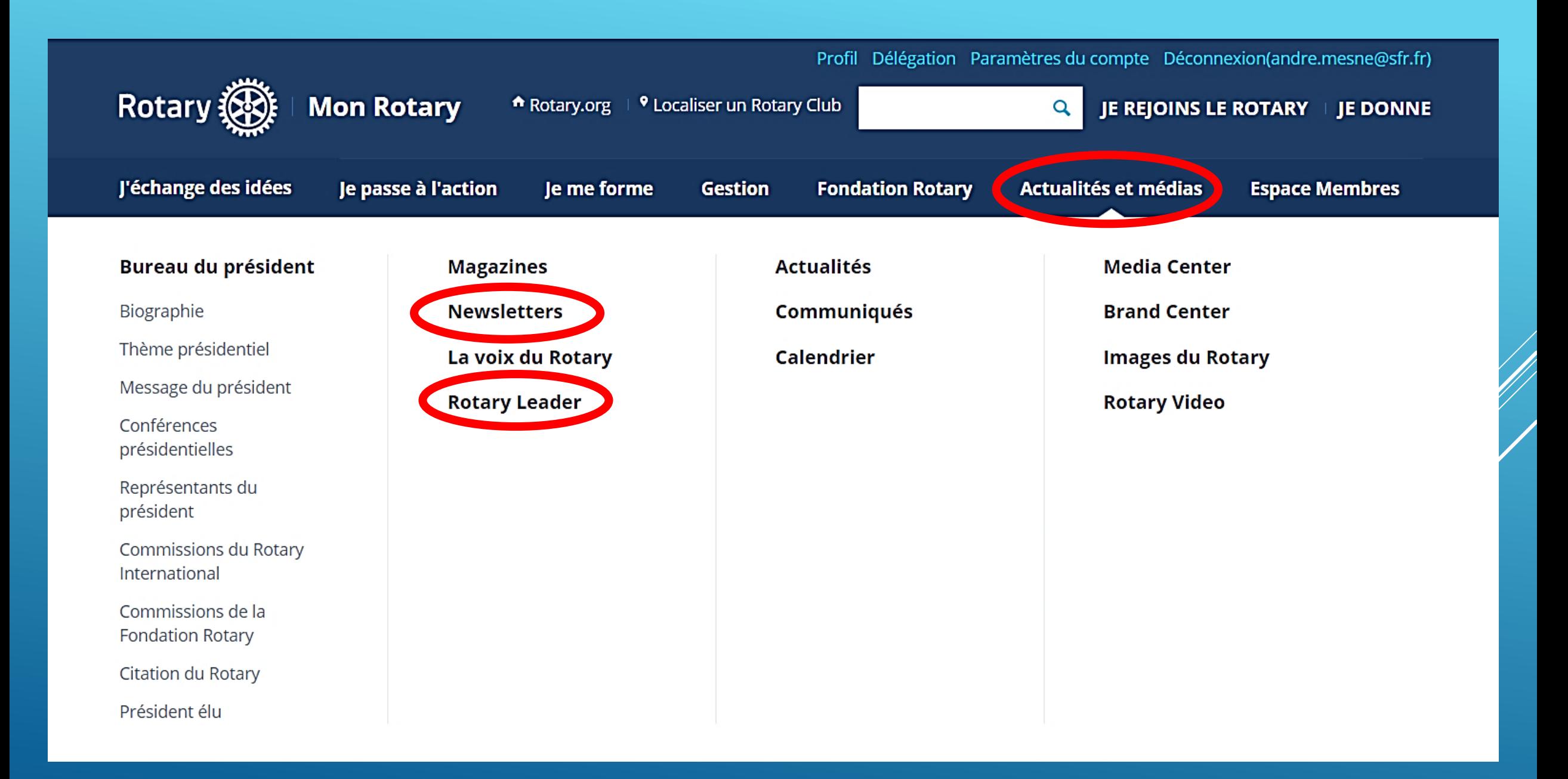

#### **NEWSLETTERS**

#### **GÉRER VOS ABONNEMENTS**

Pour ajouter ou supprimer des abonnements pour andre.mesne@free.fr, faites vos choix ci-dessous puis cliquez sur Mettre à jour.

Format: O Texte O HTML

#### EN FINIR AVEC LA POLIO

Dernières actualités des efforts du Rotary pour éradiquer la polio au travers d'articles et de statistiques.

Choisir votre langue:

 $\blacksquare$  English  $\Box$  Français  $\Box$  Deutsch  $\Box$  Italiano □日本語 □ Português  $\Box$  Español

#### DONS ET SUBVENTIONS

Pour vous aider à soutenir l'action du Rotary au travers de contributions et d'activités financées par une subvention.

#### BULLETIN EFFECTIF

Dernières tendances, stratégies, meilleures pratiques et ressources pour renforcer les effectifs dans les clubs.

Choisir votre langue:

- $\Box$  English
- $\blacktriangleright$  Français
- $\Box$  Italiano
- □日本語
- □ Português

 $\Box$  Español

#### $\Box$  PEACE IN ACTION

Newsletter des Centres du Rotary pour la paix.

#### ROTARY WEEKLY

Actualités hebdomadaires du Rotary.

#### ROTARY YOUTH EXCHANGE

Actualités du programme Youth Exchange, ressources et informations.

#### THE ROTARIAN NEWSLETTER

Les articles phares du numéro de ce mois du magazine The Rotarian.

#### **Z TRAINING TALK**

Dernières informations et conseils pour les chargés de formation rotariens sur les manifestations et les ressources du Rotary.

Choisir votre langue:

 $\Box$  English

 $\blacktriangleright$  Français

- $\Box$  Português
- $\Box$  Español

#### $\Box$  VISIONS

Information about the benefits of charitable estate and financial planning. Primarily intended for a U.S. audience.

#### **EDBULLETIN DE L'ACTION PROFESSIONNELLE**

Informations et ressources sur l'Action professionnelle.

#### **OYOUNG LEADERS IN ACTION**

#### $1 - |y|/7$   $x + |y|$   $y - 9$

 $r =$ 

 $\overline{\mathbf{E}}$ 

Rotary

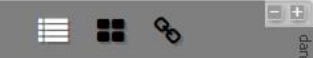

**MESSAGE DU PRÉSIDENT** 

**EFFECTIF** 

- 3 6 conseils et 4 documents pour créer un club
- **FORMATION DU CLUB**
- 4 Assurez-vous que vos membres sont heureux!

**FAITES PASSER LE MESSAGE** 

- 5 Votre guide pour appliquer la charte graphique du Rotary
- 5 Actualité / Calendrier
- **JEUNES DÉCIDEURS**
- 6 Impliquez les jeunes du Youth<br>Exchange

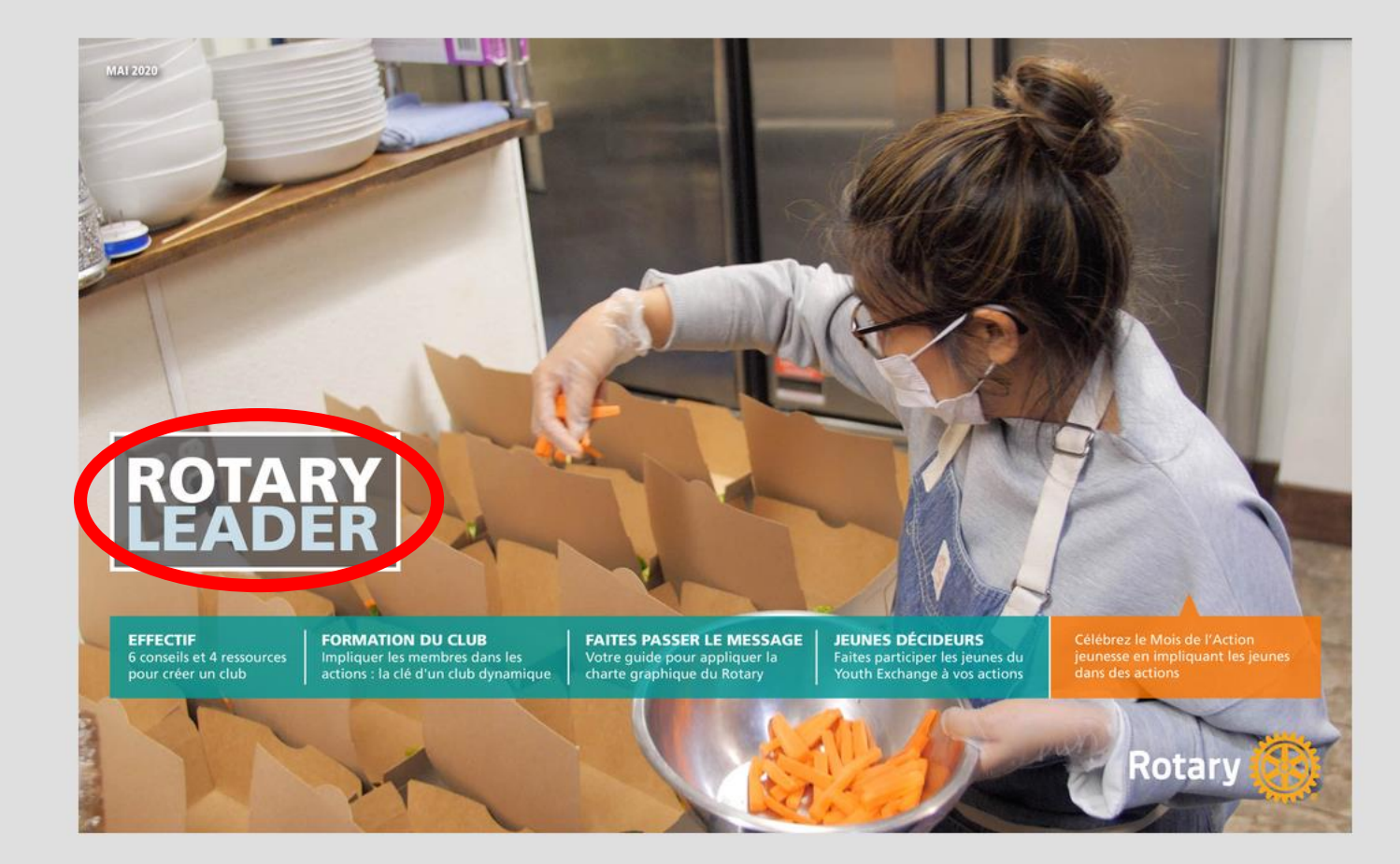

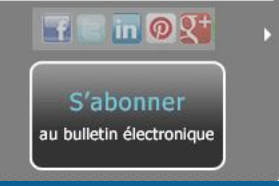

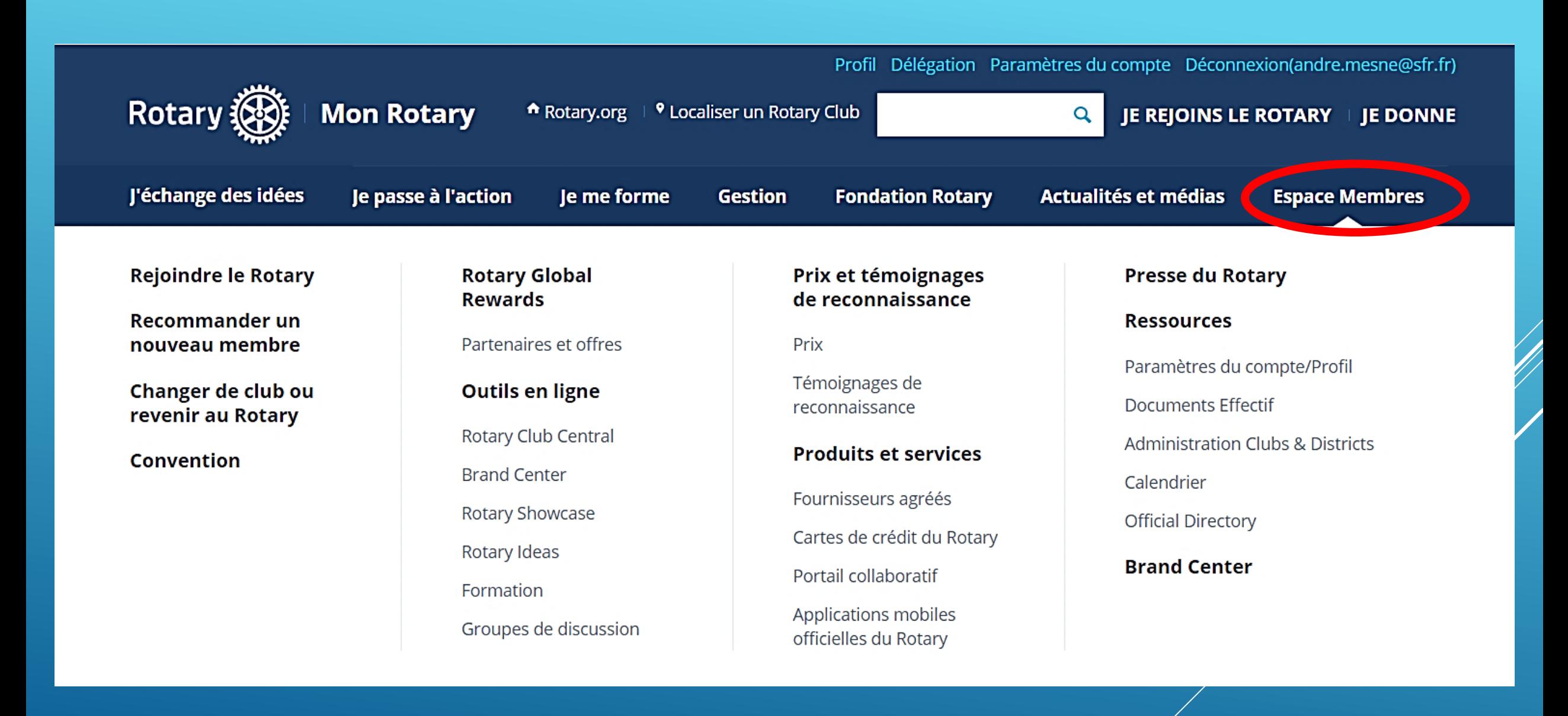

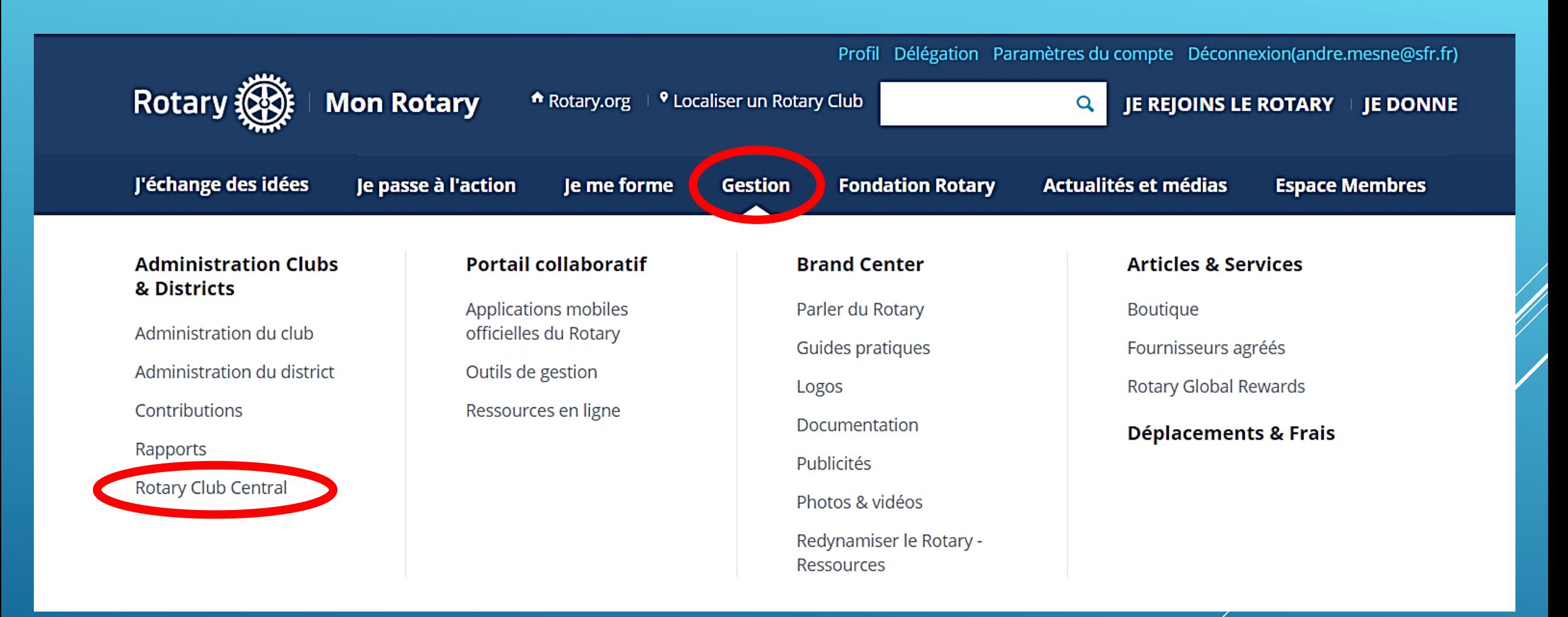

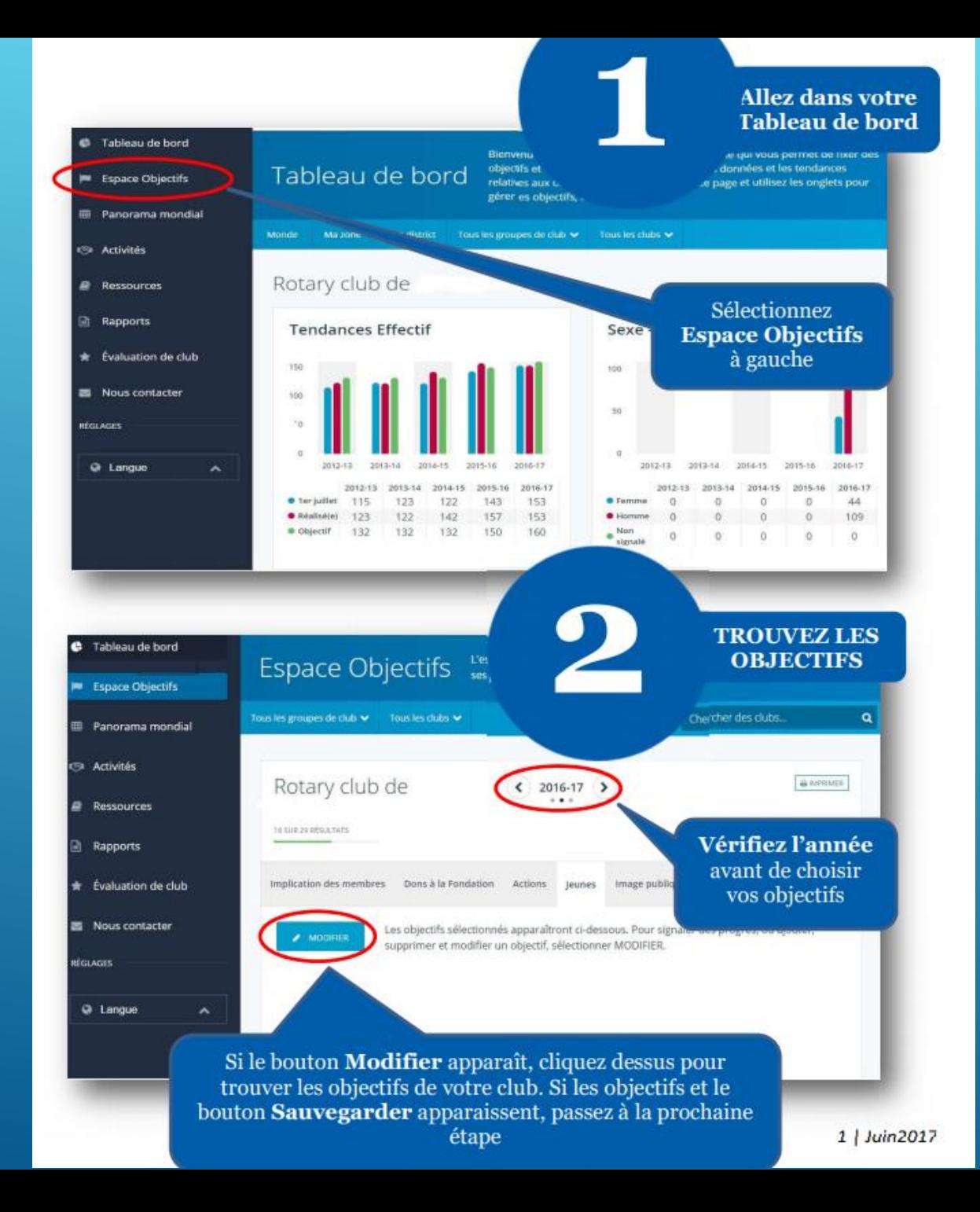

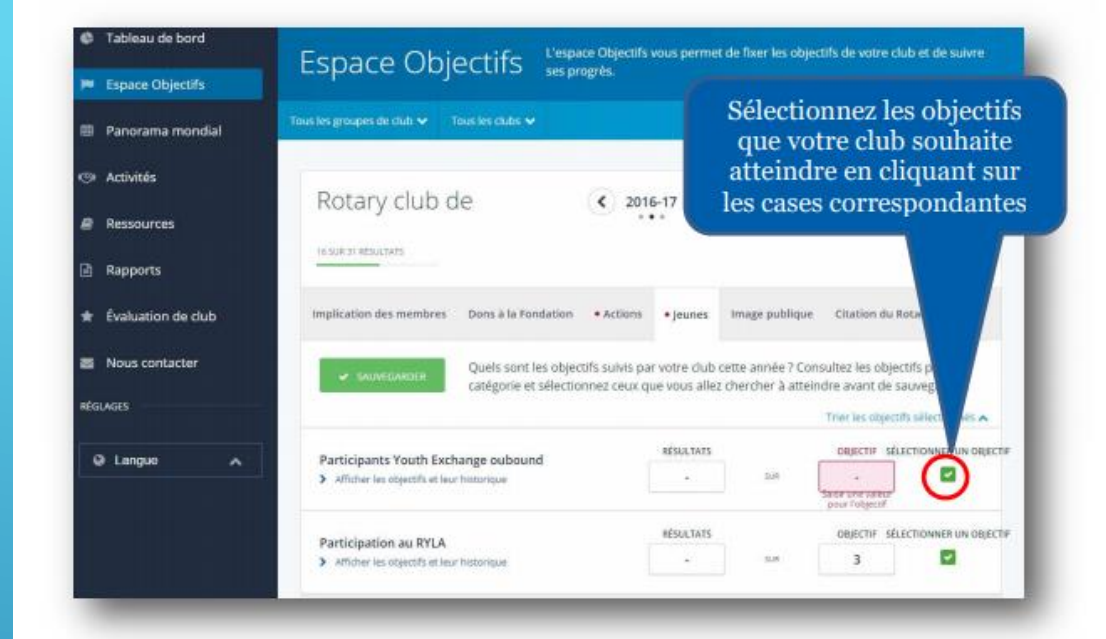

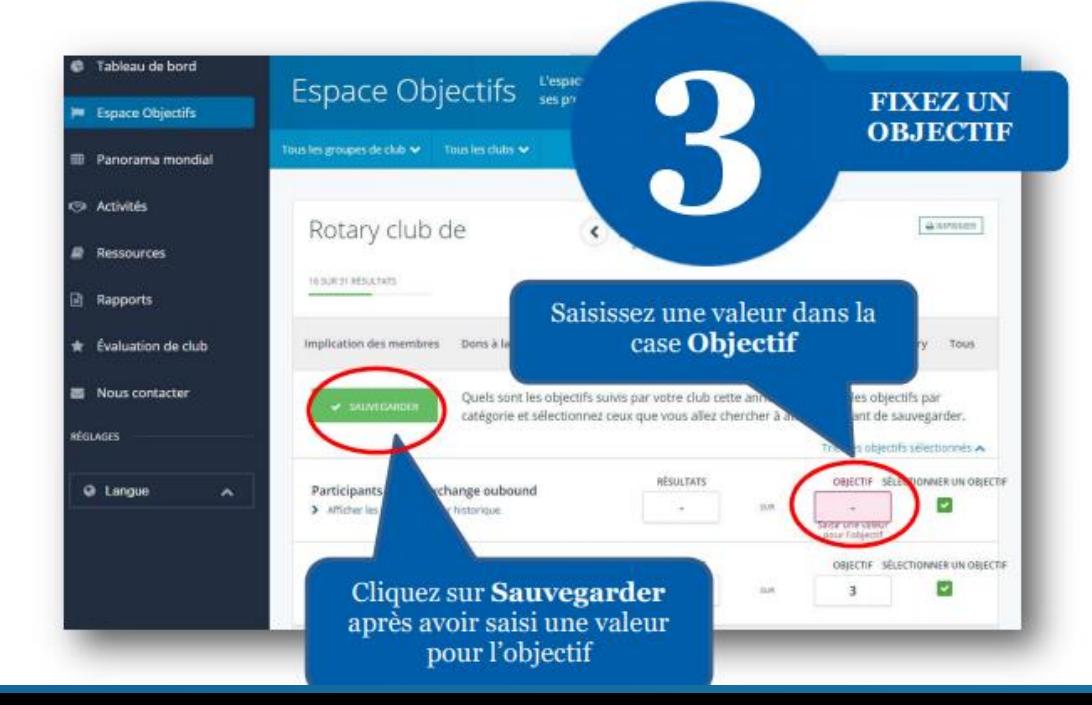

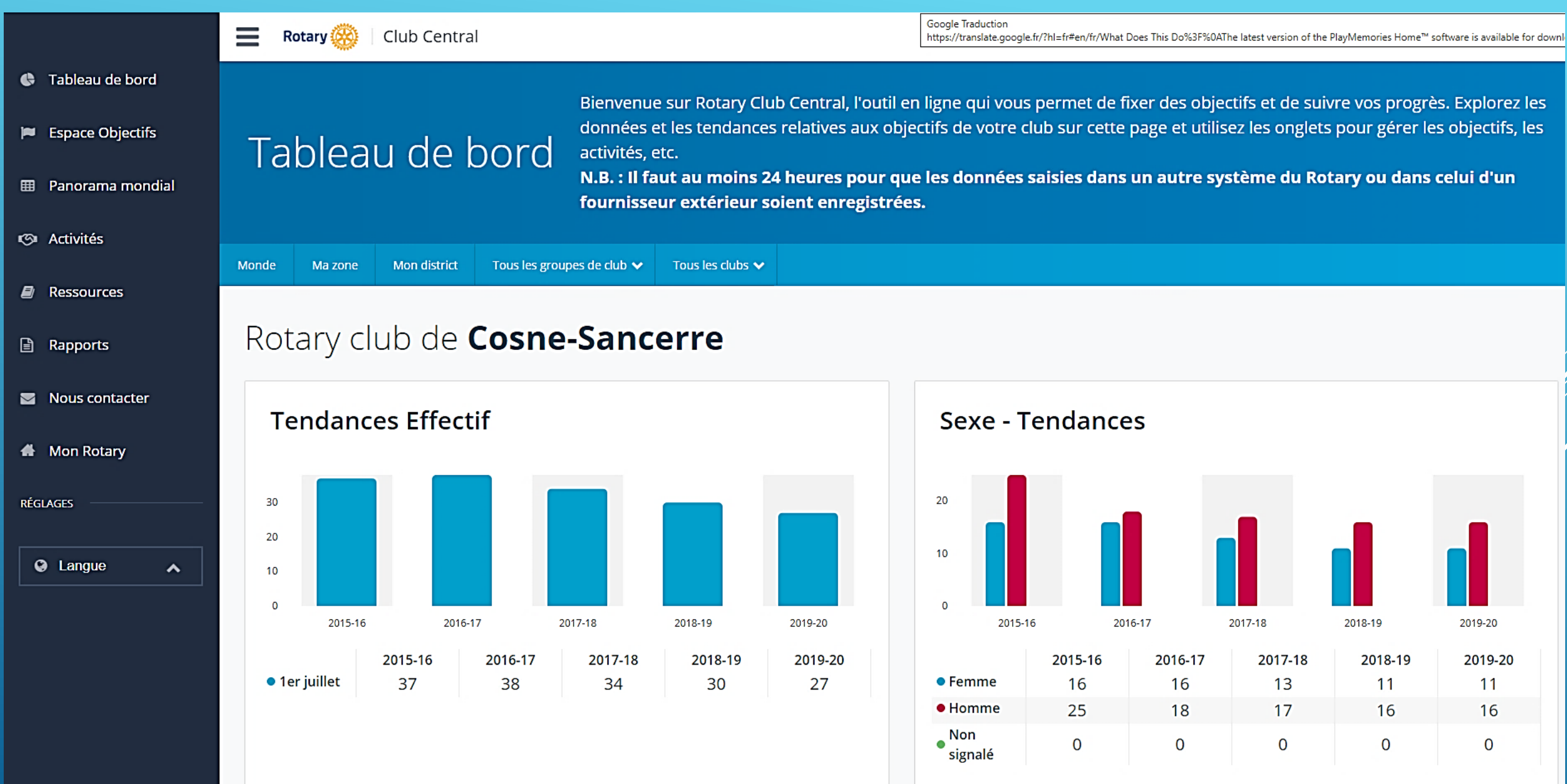

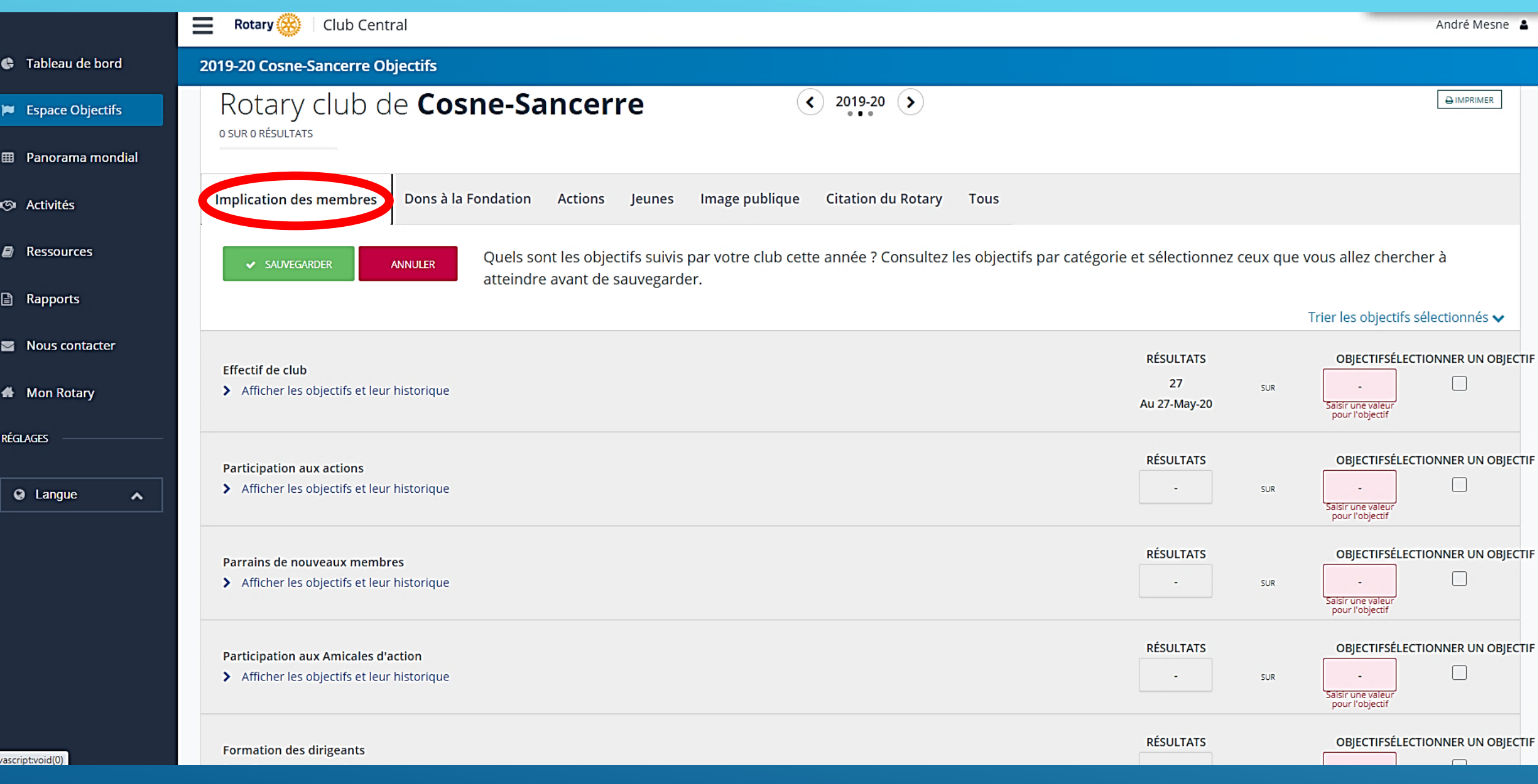

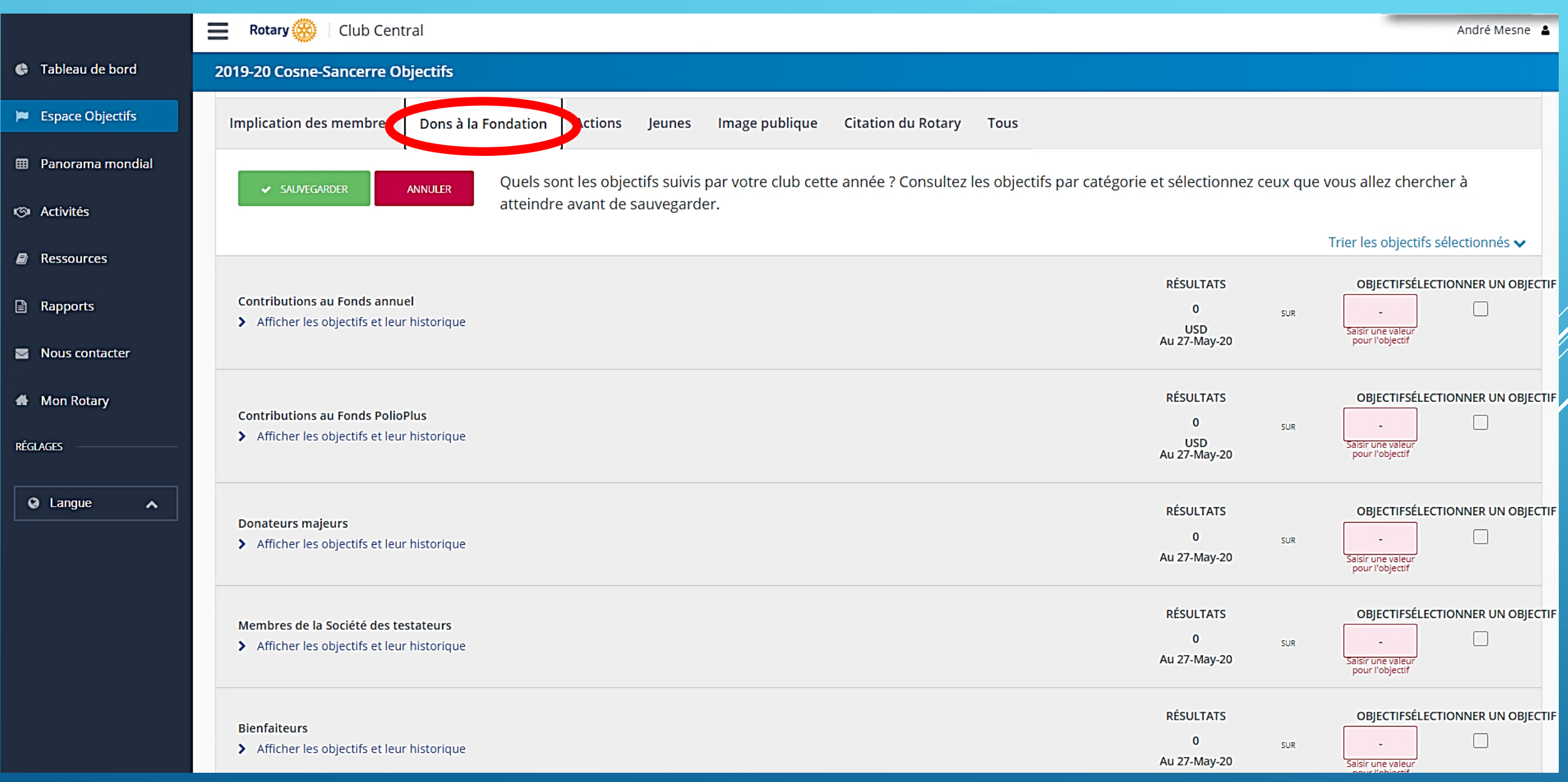

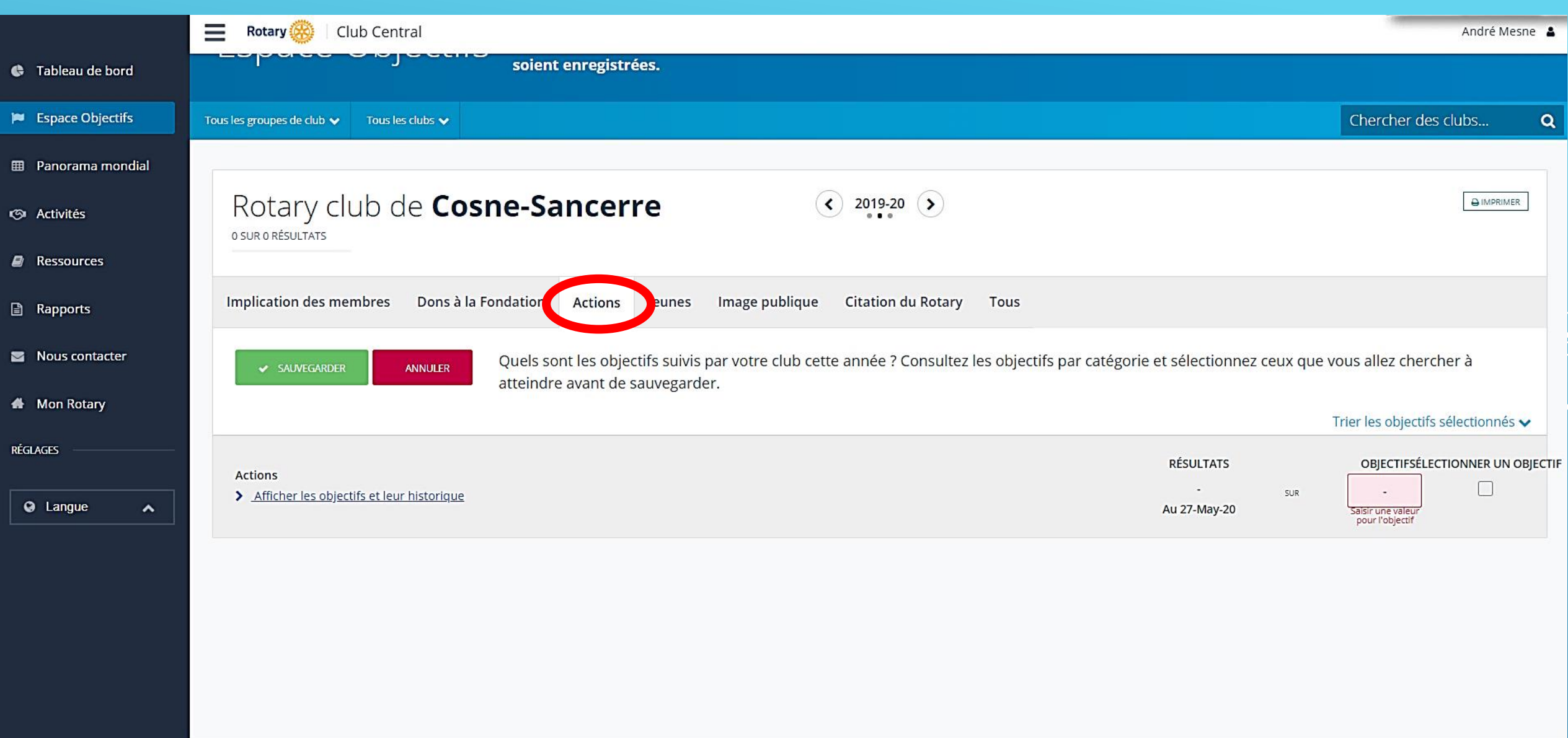

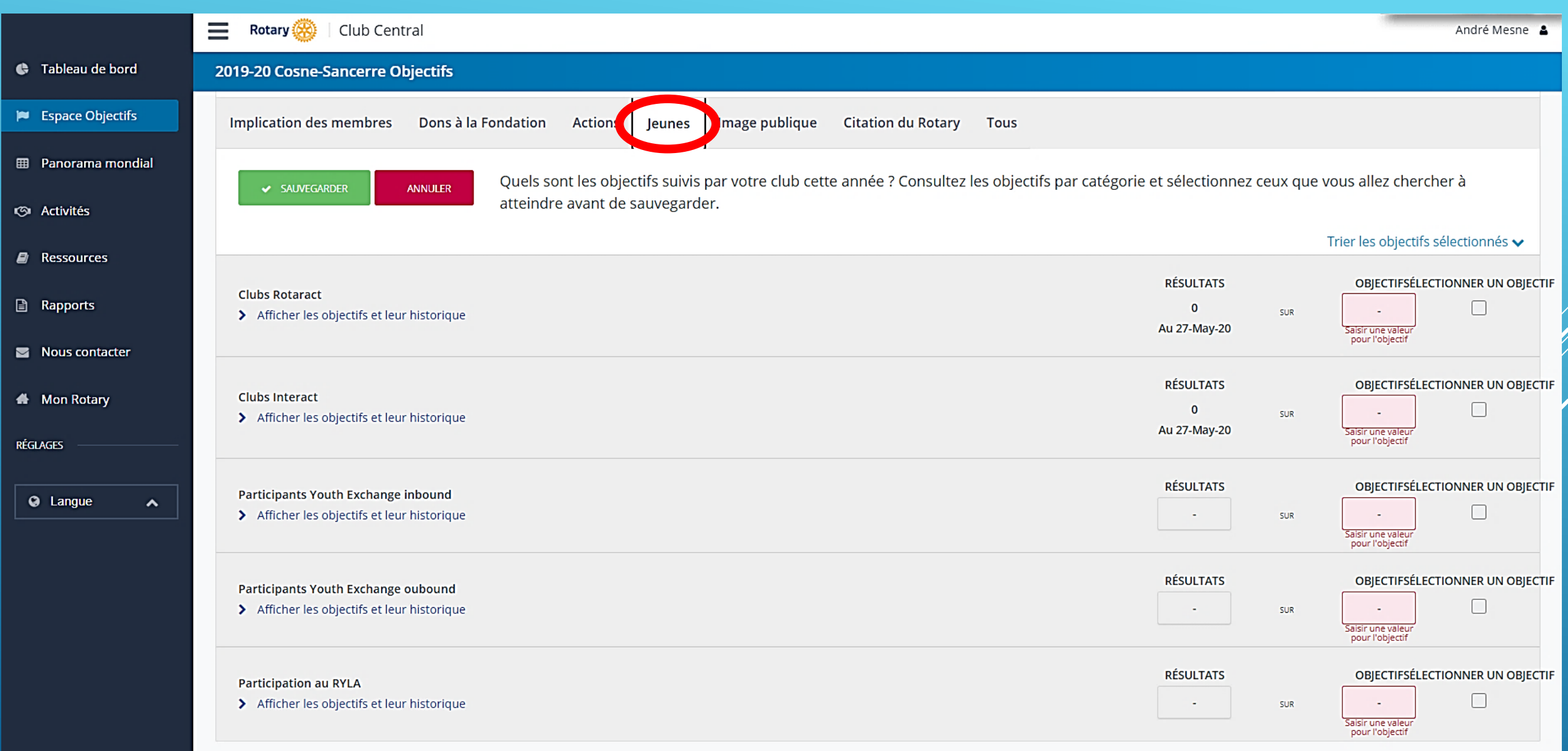

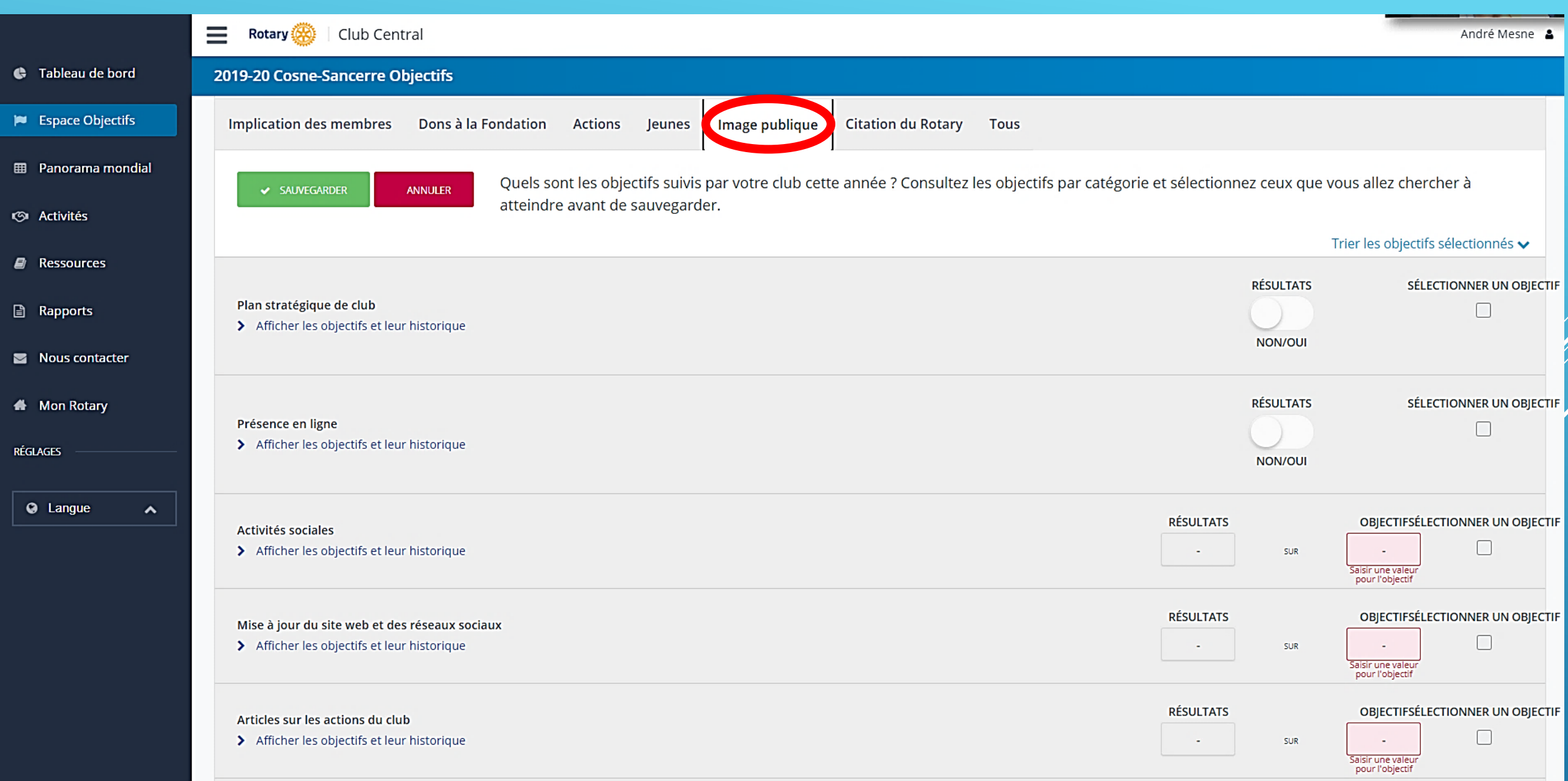

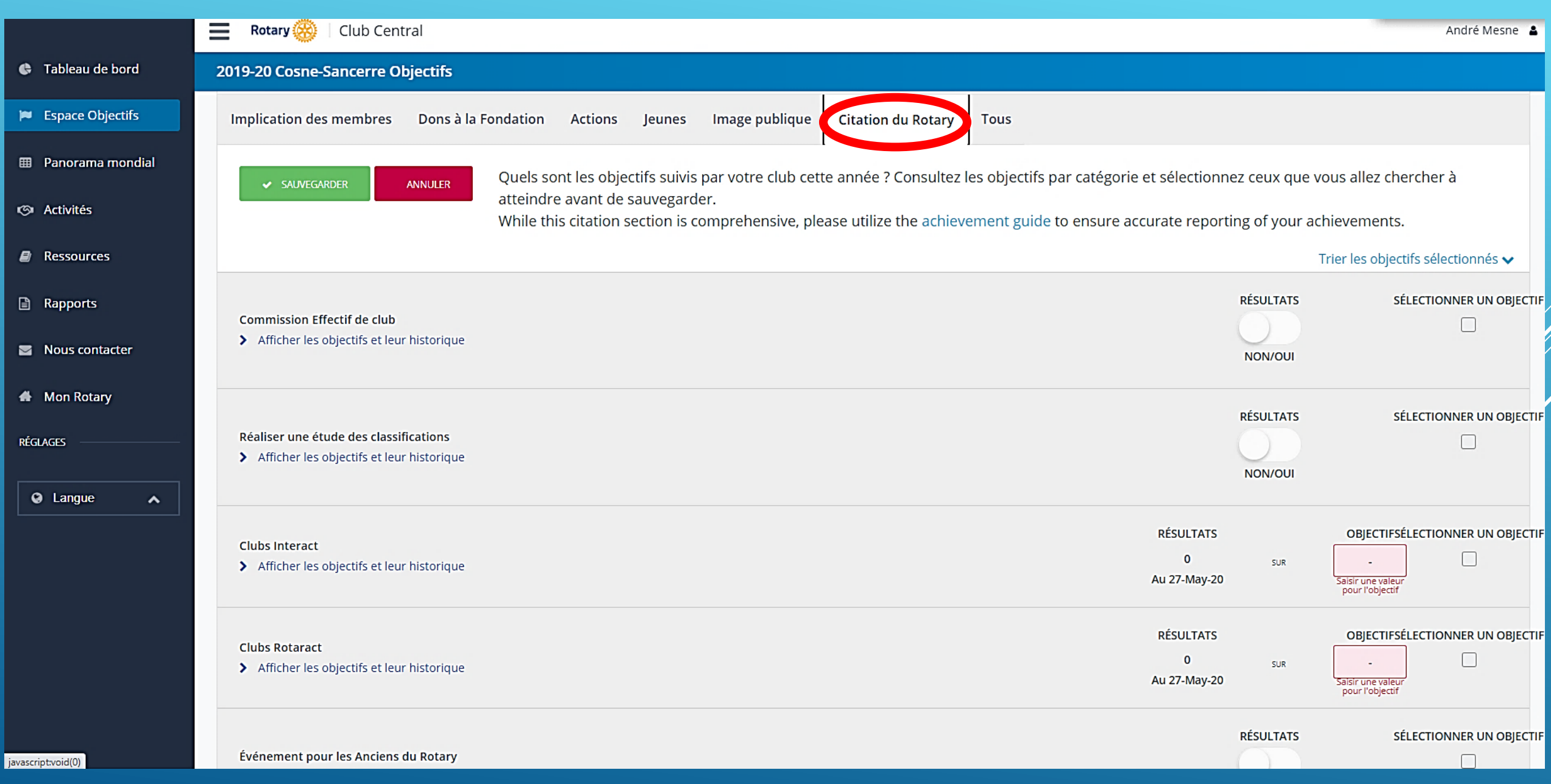

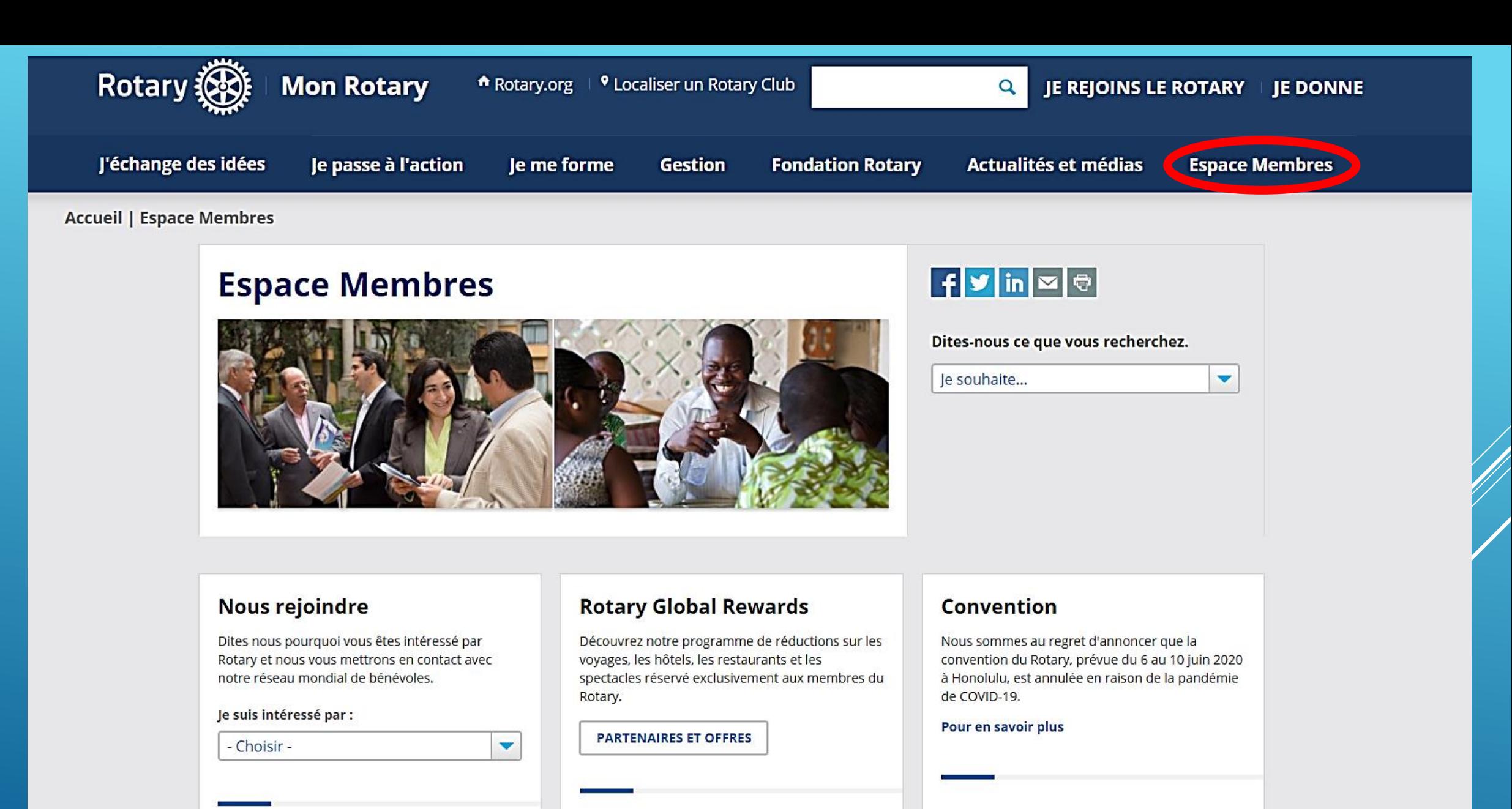

#### Recommander un nouveau membre

Recommandez un membre potentiel que nous

#### **Qutile an ligne Rotary Club Central Blams**

**Potary Showcase** 

#### **The Rotarian**

Le magazine The Rotarian est notre revue officielle. Nous produisons également des magazines régionaux distribués dans plus de 130 pays.

## ROTARY CLUB CENTRAL

## OBJEGTIFS - RÉSULTATS ROTARY CLUB CENTRAL OBJECTIFS - RÉSULTATS ROTARY CLUB CENTRAL OBJECTIFS - RÉSULTATS

OBJECTIFS - RÉSULTATS